### Analysis of the NHANES data using propensity score adjustment

#### July 26, 2017

#### **Abstract**

The file contains the analysis of the NHANES data from R using various propensity score adjustment methods.

### **1. Data**

```
rm(list=ls())file.remove(list.files(pattern='.pdf'))
+ [1] TRUE TRUE TRUE TRUE TRUE TRUE TRUE TRUE TRUE TRUE TRUE TRUE TRUE TRUE
+ [15] TRUE TRUE TRUE
list.of.packages <- c("NHANES", "tableone", "Matching", "MatchIt","survey",
                      "twang","SuperLearner","glmnet","polspline","randomForest","SIS","Hmisc")
new.packages <- list.of.packages[!(list.of.packages %in% installed.packages()[,"Package"])]
if(length(new.packages)) install.packages(new.packages,verbose=FALSE)
library(NHANES,verbose=FALSE)
library(SuperLearner,verbose=FALSE)
library(nnet,verbose=FALSE)
library(nnls,verbose=FALSE)
library(glmnet,verbose=FALSE)
library(polspline,verbose=FALSE)
library(randomForest,verbose=FALSE)
library(SIS,verbose=FALSE)
library(twang,verbose=FALSE)
library(tableone,verbose=FALSE)
library(survey,verbose=FALSE)
library(Matching,verbose=FALSE)
library(MatchIt,verbose=FALSE)
library(Hmisc,verbose=FALSE)
set.seed(37)
NHANES$SmokeNow <- as.numeric(NHANES$SmokeNow)-1
small.nhanes <- na.omit(NHANES[NHANES$SurveyYr=="2011_12" & NHANES$Age > 17, c(3,4,8:11,13,25,61)])
dim(small.nhanes)
+ [1] 1377 9
names(small.nhanes)
+ [1] "Gender" "Age" "Race3" "Education"
+ [5] "MaritalStatus" "HHIncome" "Poverty" "BPSysAve"
+ [9] "SmokeNow"
```
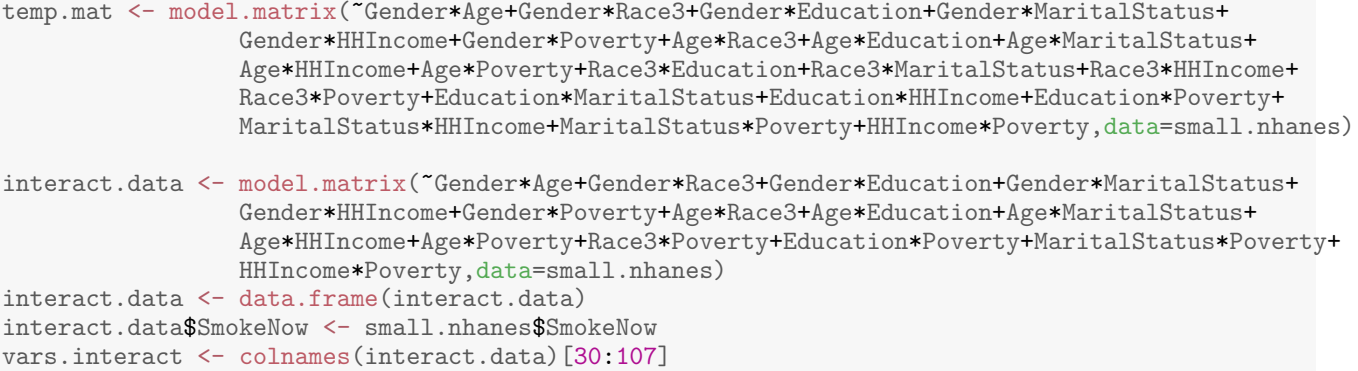

vars <- c("Gender", "Age", "Race3", "Education", "MaritalStatus", "Poverty") tabUnmatched <- CreateTableOne(vars = vars, strata = "SmokeNow", data = small.nhanes, test = FALSE) print(tabUnmatched, smd = TRUE)

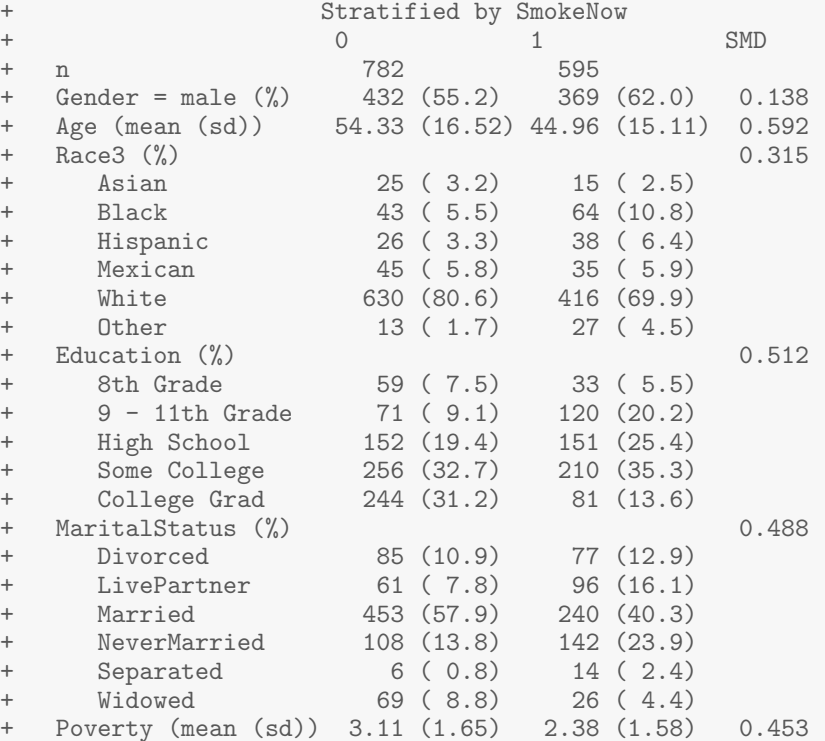

```
temp0 <- Ecdf(small.nhanes$Age[small.nhanes$SmokeNow==0],pl=F)
temp1 <- Ecdf(small.nhanes$Age[small.nhanes$SmokeNow==1],pl=F)
par(mar=c(2,3,2,1))
plot(temp0$x,temp0$y,ylab="ECDF(Age)",xlab="Age",main="",type="l",lwd=2)
lines(temp1$x,temp1$y,col="red",lwd=2)
title('Cumulative distribution of Age by treatment group')
legend(20,1,c('SmokeNow=0','SmokeNow=1'),col=c('black','red'),lty=1,lwd=2)
```
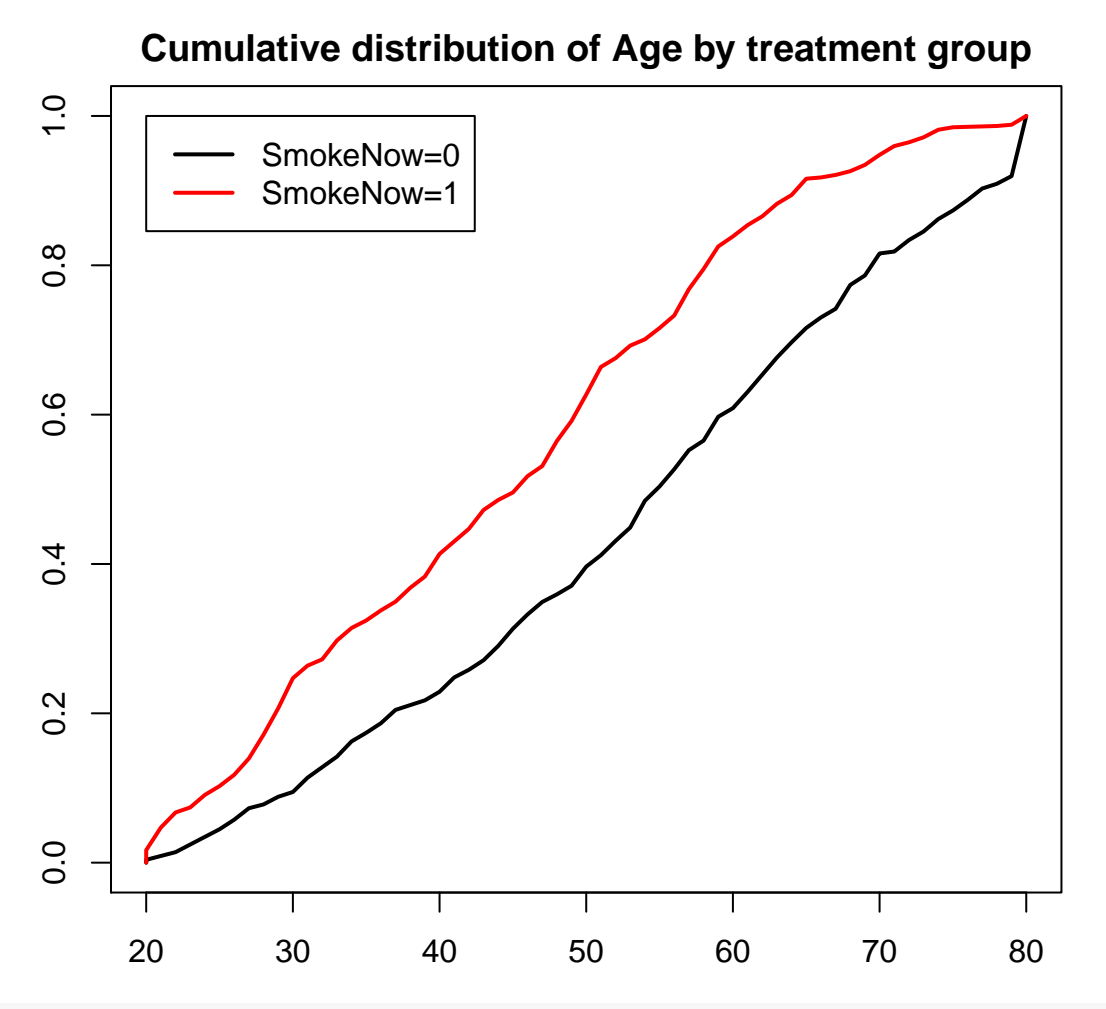

##########

```
## on interactions?
SMDinteract <- CreateTableOne(vars = vars.interact, strata = "SmokeNow", data=interact.data,test = FALSE)
summary(ExtractSmd(SMDinteract))
```
+ Min. 1st Qu. Median Mean 3rd Qu. Max. + 0.003419 0.037239 0.094537 0.133918 0.172850 0.587127

# **2. Logistic regression**

```
ps.mod <- glm(SmokeNow~Gender+Age+Race3+Education+MaritalStatus+HHIncome+Poverty,
               data=small.nhanes,family="binomial")
ps.lr <- predict(ps.mod,type="response")
small.nhanes$ps.lr <- ps.lr
(quints < -c(0, quantile(ps.lr,seq(.2,1,.2))))+ 20% 40% 60% 80% 100%
+ 0.0000000 0.2224824 0.3398586 0.4811227 0.6391357 0.9407413
summary(ps.lr)
+ Min. 1st Qu. Median Mean 3rd Qu. Max.
+ 0.06858 0.25228 0.40382 0.43210 0.59621 0.94074
```

```
Smoke<-small.nhanes$SmokeNow
par(mar=c(2,3,2,1))
boxplot(ps.lr[Smoke==0],ps.lr[Smoke==1],main='PS Quintiles',
            ylab="PS",xlab="Treatment Group",names=c(0,1),ylim=range(0,1),col='gray')
abline(h=quints[2:5],col="red")
```
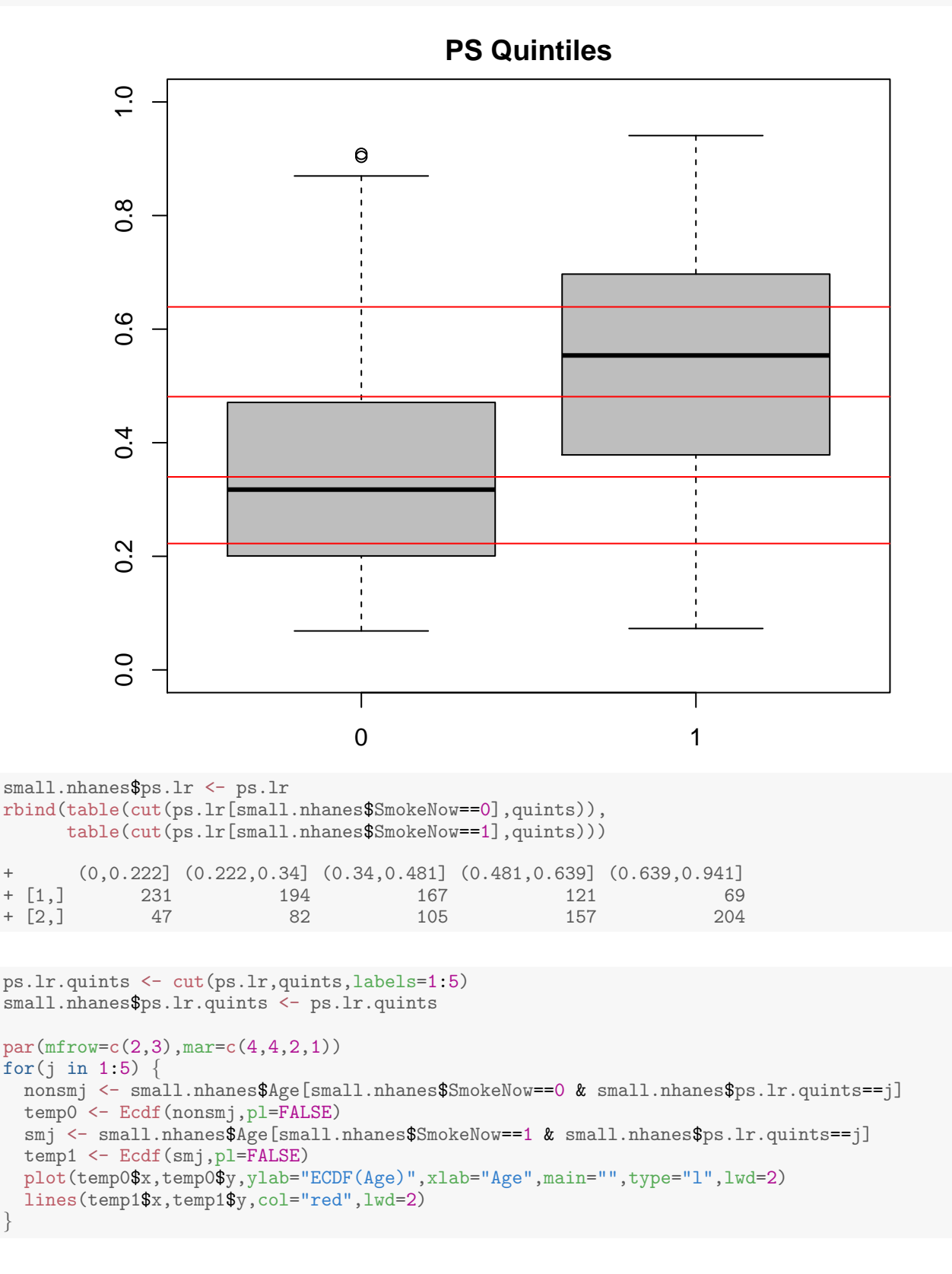

```
SMD.table <- ExtractSmd(tabUnmatched)
for(j in 1:5) {
 tabPSquints <- CreateTableOne(vars = vars, strata = "SmokeNow",
                                 data = small.nhanes[ps.lr.quints==j,], test = FALSE)
 SMD.table <- cbind(SMD.table,ExtractSmd(tabPSquints))
}
round(SMD.table,3)
+ SMD.table<br>+ Gender 0.138
                   0.138 0.102 0.104 0.029 0.200 0.031
+ Age 0.592 0.257 0.171 0.099 0.311 0.164
                   0.315 0.317 0.112 0.344 0.415 0.287
+ Education 0.512 0.538 0.417 0.280 0.238 0.302
+ MaritalStatus 0.488 0.432 0.239 0.272 0.233 0.261
                   0.453 0.087 0.126 0.114 0.004 0.146
```
Max.SMD <- max(SMD.table);Mean.SMD <- mean(SMD.table); Med.SMD <- median(SMD.table)

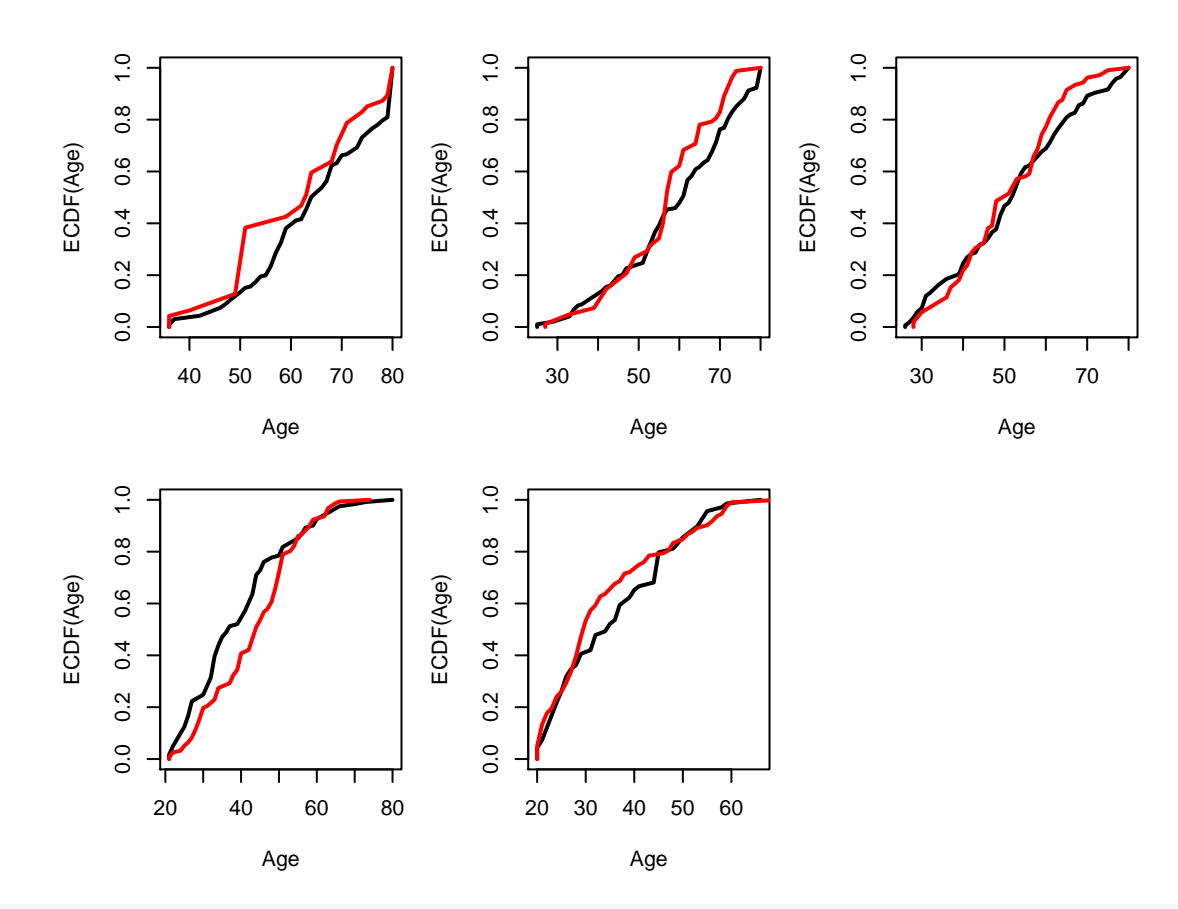

boxplot(ps.lr[small.nhanes\$SmokeNow==0],ps.lr[small.nhanes\$SmokeNow==1],ylim=range(0,1), ylab="PS",xlab="Treatment Group",names=c(0,1),col='gray')  $(\text{dec} < -c(0, \text{quantile}(\text{ps.lr}, \text{seq}(.1,1,.1))))$ 

+ 10% 20% 30% 40% 50% 60% + 0.0000000 0.1758902 0.2224824 0.2863810 0.3398586 0.4038208 0.4811227 + 70% 80% 90% 100% + 0.5641231 0.6391357 0.7246066 0.9407413

abline(h=dec[2:10],col="red");title('PS Deciles')

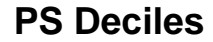

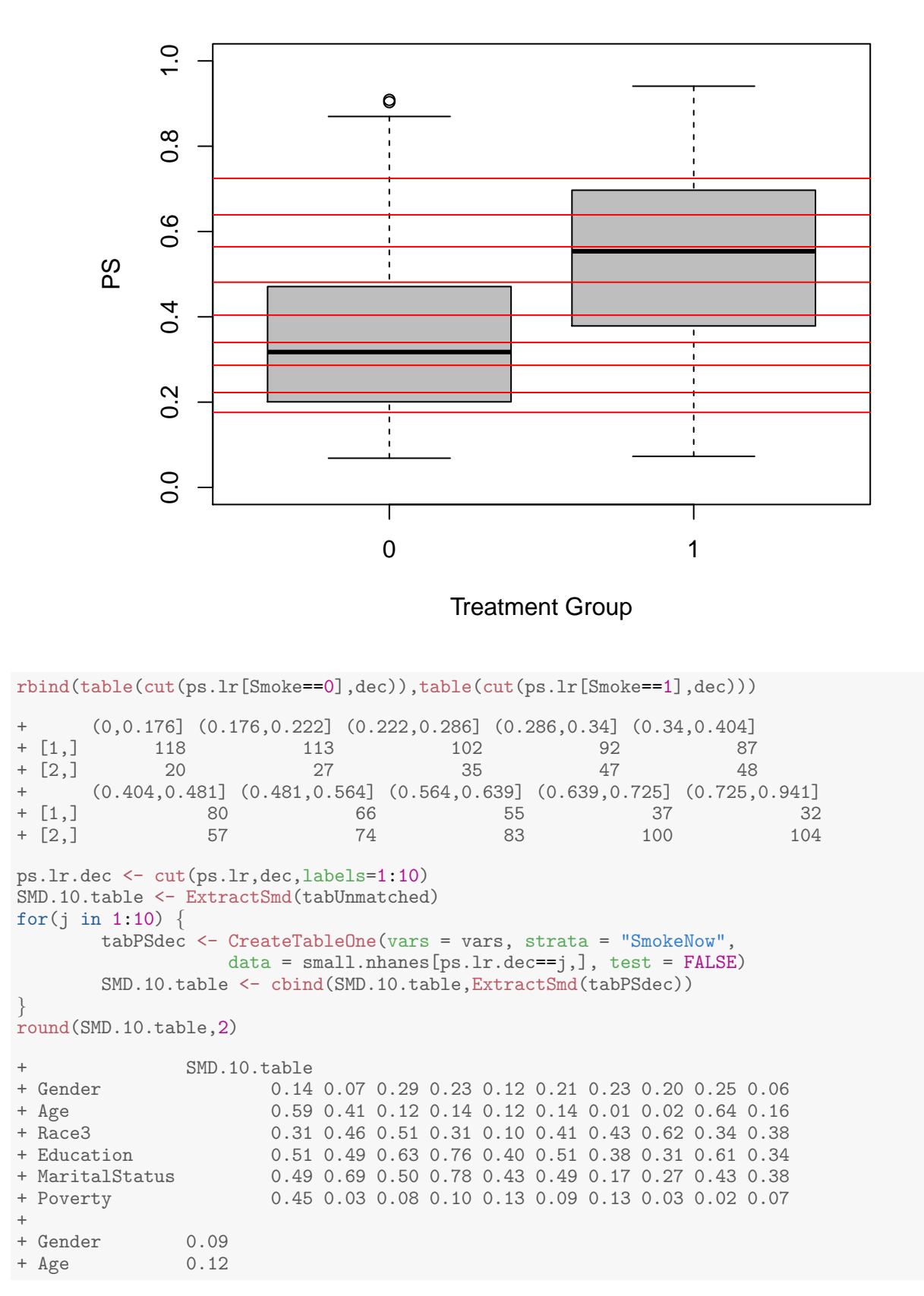

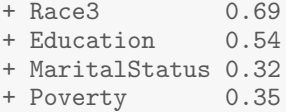

# **3. Inverse Probability Weighting**

```
ps.lr.weight <-Smoke/ps.lr + (1-Smoke)/(1-ps.lr)
temp0 <- Ecdf(small.nhanes$Age[Smoke==0],weights=ps.lr.weight[Smoke==0],pl=F)
temp1 <- Ecdf(small.nhanes$Age[Smoke==1],weights=ps.lr.weight[Smoke==1],pl=F)
plot(temp0$x,temp0$y,ylab="ECDF(Age)",xlab="Age",
   main="Cumulative distribution of Age by treatment group",type="l",lwd=2)
lines(temp1$x,temp1$y,col="red",lwd=2)
legend(20,1,c('SmokeNow=0','SmokeNow=1'),col=c('black','red'),lty=1,lwd=2)
```
#### **Cumulative distribution of Age by treatment group**

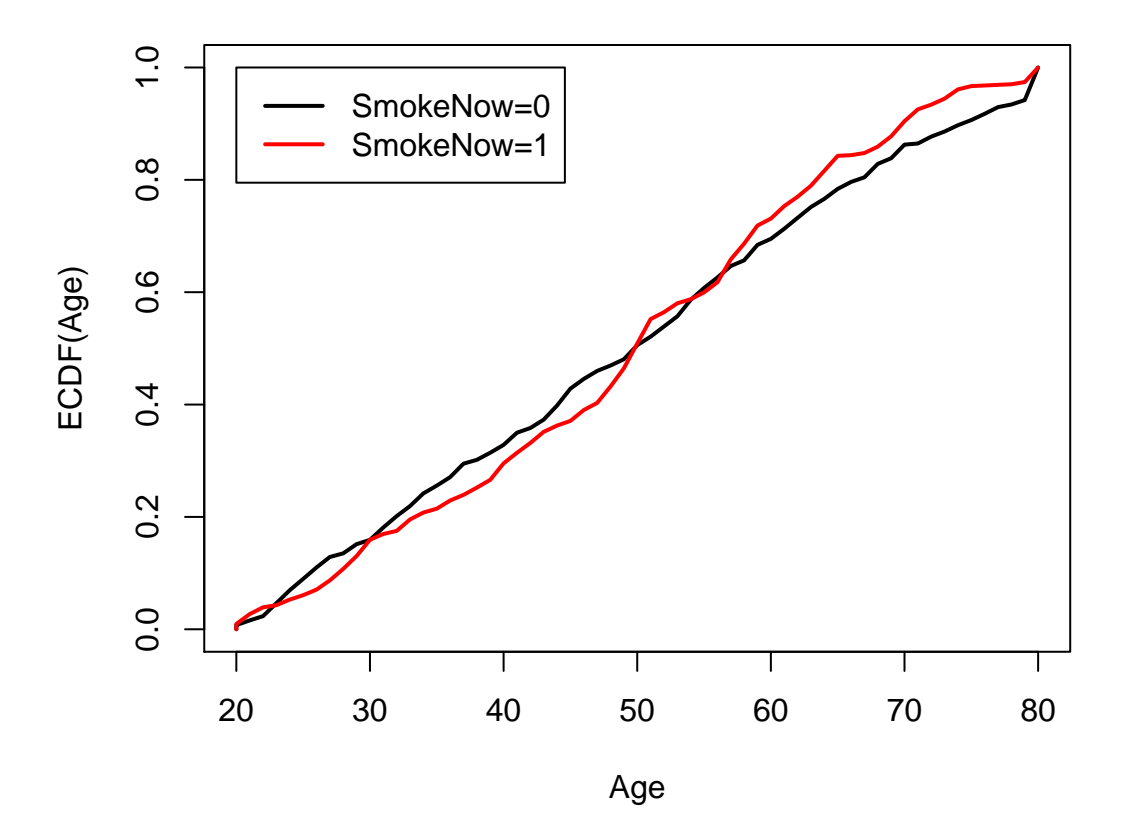

nhanes.IPW.lr <- svydesign(ids=~0, data=small.nhanes, weights=ps.lr.weight) tabIPW <- svyCreateTableOne(vars = vars, strata = "SmokeNow", data = nhanes.IPW.lr, test = FALSE) print(tabIPW, smd = TRUE)

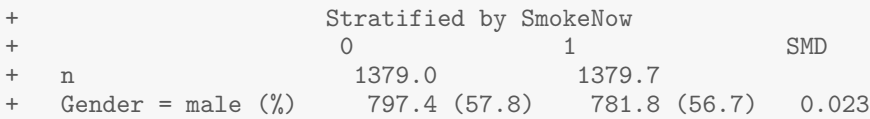

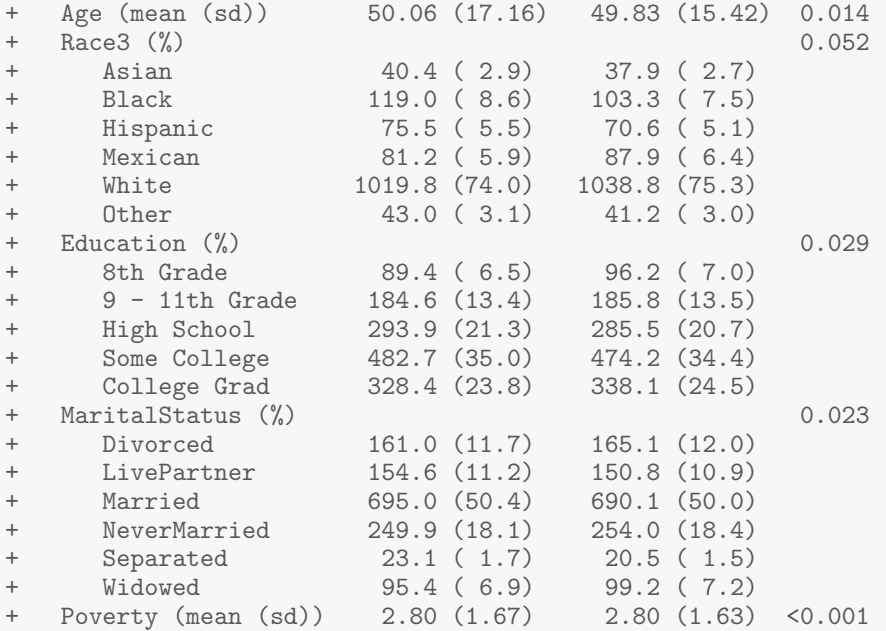

round(cbind(SMD.table,ExtractSmd(tabIPW)),3)

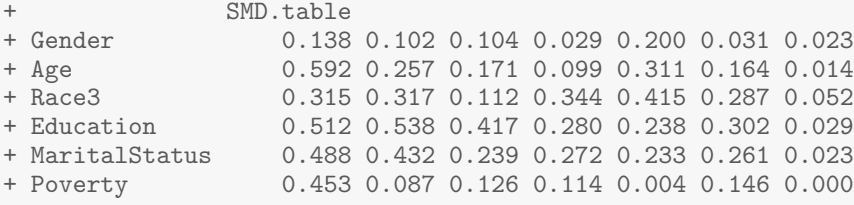

```
interact.data$ps.lr.weight <- ps.lr.weight
nhanes.IPW.lr.interact <- svydesign(ids=~0, data=interact.data, weights=ps.lr.weight)
SMDinteract.IPW.a <- svyCreateTableOne(vars = vars.interact[1:25],
      strata = "SmokeNow", data = nhanes.IPW.lr.interact, test = FALSE)
SMDinteract.IPW.b <- svyCreateTableOne(vars = vars.interact[26:50],
      strata = "SmokeNow", data = nhanes.IPW.lr.interact, test = FALSE)
SMDinteract.IPW.c <- svyCreateTableOne(vars = vars.interact[51:78],
      strata = "SmokeNow", data = nhanes.IPW.lr.interact, test = FALSE)
SMDinteract.IPW <- c(ExtractSmd(SMDinteract.IPW.a),ExtractSmd(SMDinteract.IPW.b),
                       ExtractSmd(SMDinteract.IPW.c))
summary(SMDinteract.IPW)
+ Min. 1st Qu. Median Mean 3rd Qu. Max.
+ 0.0002997 0.0147610 0.0245889 0.0314200 0.0439615 0.1249524
```

```
interact.table <- cbind(ExtractSmd(SMDinteract),SMDinteract.IPW)
par(mar=c(3,3,2,1))
boxplot(cbind(ExtractSmd(SMDinteract),SMDinteract.IPW),col='gray',
               ylim=range(0,1),names=c("Unadjusted","IPW: LR"))
```
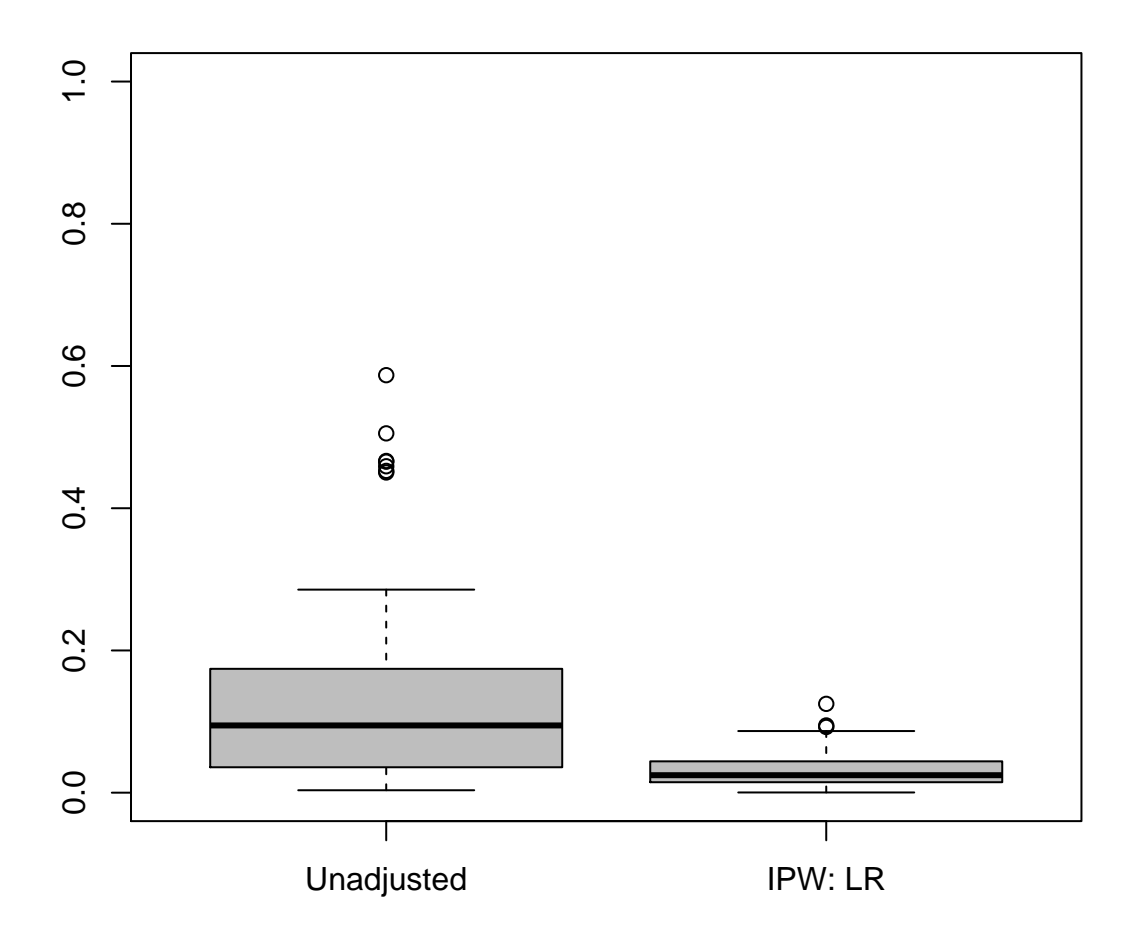

# **4. Matching**

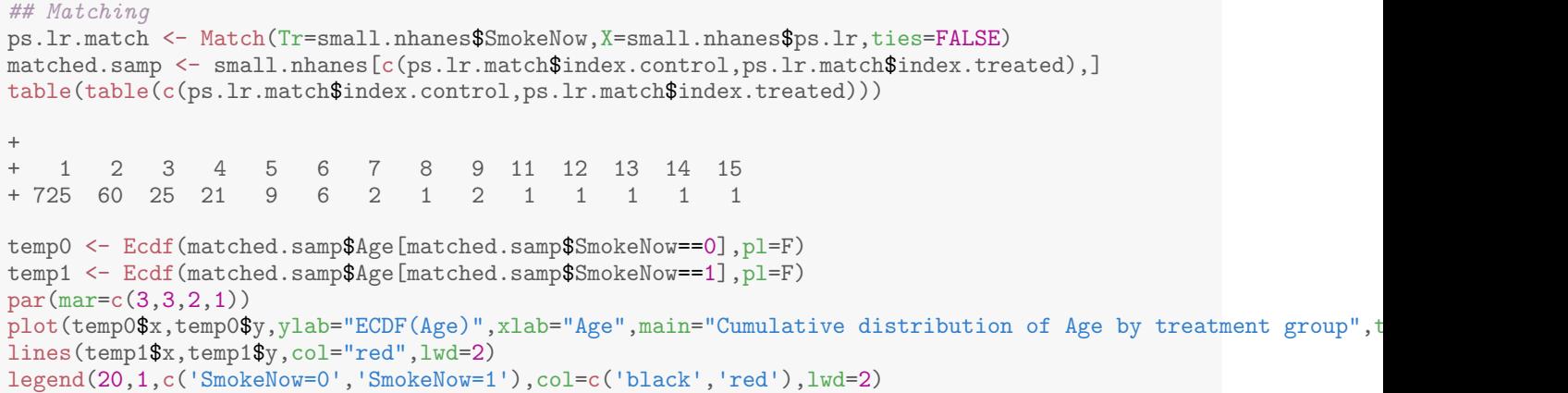

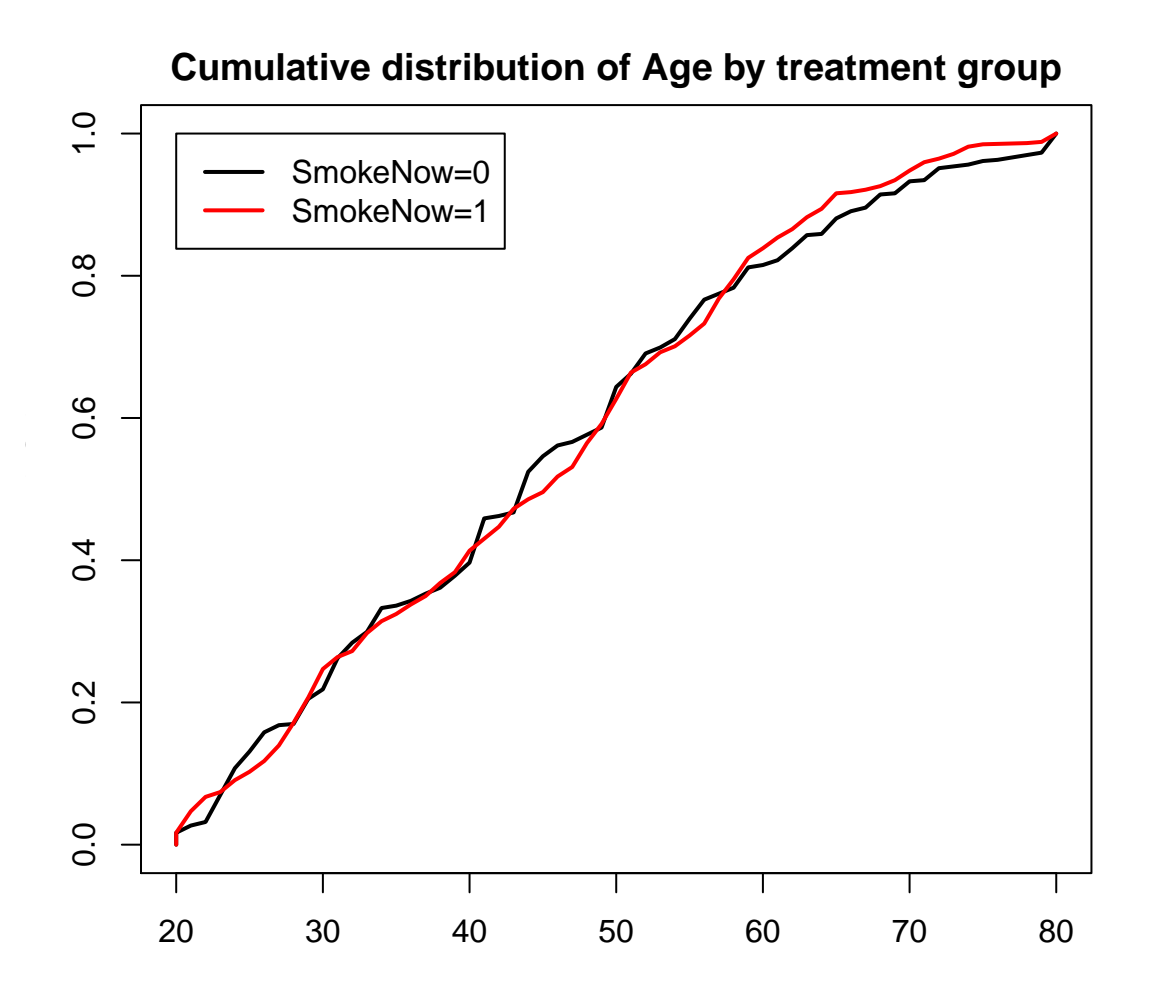

```
##Summarize balance after matching: ##Not run
#MatchBalance(SmokeNow~Gender+Age+Race3+Education+MaritalStatus+HHIncome+Poverty,
# data=small.nhanes,match.out=ps.lr.match)
```

```
tabMatched <- CreateTableOne(vars = vars, strata = "SmokeNow", data = matched.samp, test = FALSE)
round(cbind(SMD.table,ExtractSmd(tabMatched),ExtractSmd(tabIPW)),3)
```
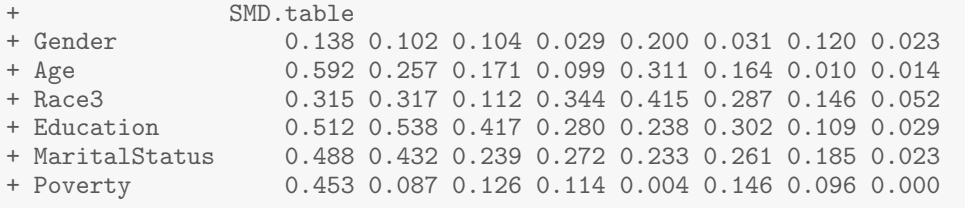

```
Max.SMD <- c(NA, Max.SMD, max(ExtractSmd(tabMatched)), NA, max(ExtractSmd(tabIPW)))
Mean.SMD <- c(NA, Mean.SMD, mean(ExtractSmd(tabMatched)), NA, mean(ExtractSmd(tabIPW)))
Med.SMD <- c(NA,Med.SMD,median(ExtractSmd(tabMatched)),NA,median(ExtractSmd(tabIPW)))
ps.SMDtable <- round(cbind(SMD.table,ExtractSmd(tabMatched),ExtractSmd(tabIPW)),3)
```
### **5. Generalized Boosting**

## GBM with twang library gbm.fit <- ps(SmokeNow~Gender+Age+Race3+Education+MaritalStatus+HHIncome+Poverty, estimand = "ATE",

data=as.data.frame(small.nhanes), verbose=FALSE) ps.gbm <- gbm.fit\$ps\$ks.mean.ATE;small.nhanes\$ps.gbm <- ps.gbm summary(ps.gbm) + Min. 1st Qu. Median Mean 3rd Qu. Max.

+ 0.05486 0.25629 0.40941 0.43210 0.60759 0.93518

 $par(max=c(3,3,2,1))$ 

boxplot(ps.gbm[small.nhanes\$SmokeNow==0],ps.gbm[small.nhanes\$SmokeNow==1],col='gray',ylim=range(0,1))

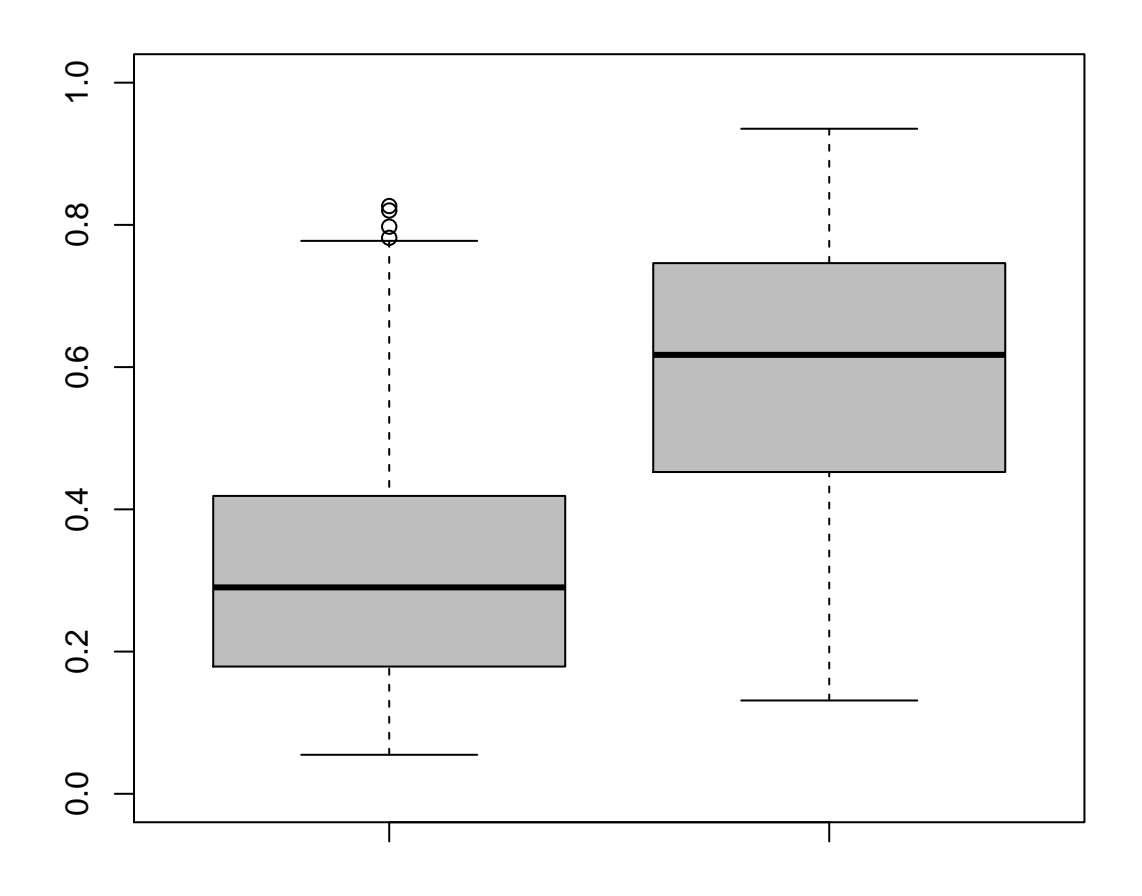

par(mar=c(3,3,2,1),pty='s') plot(ps.lr,ps.gbm,pch=19,xlim=range(0,1),ylim=range(0,1)) ## correlate pretty well points(ps.lr[small.nhanes\$SmokeNow==1],ps.gbm[small.nhanes\$SmokeNow==1],col="red") ## correlate very badly

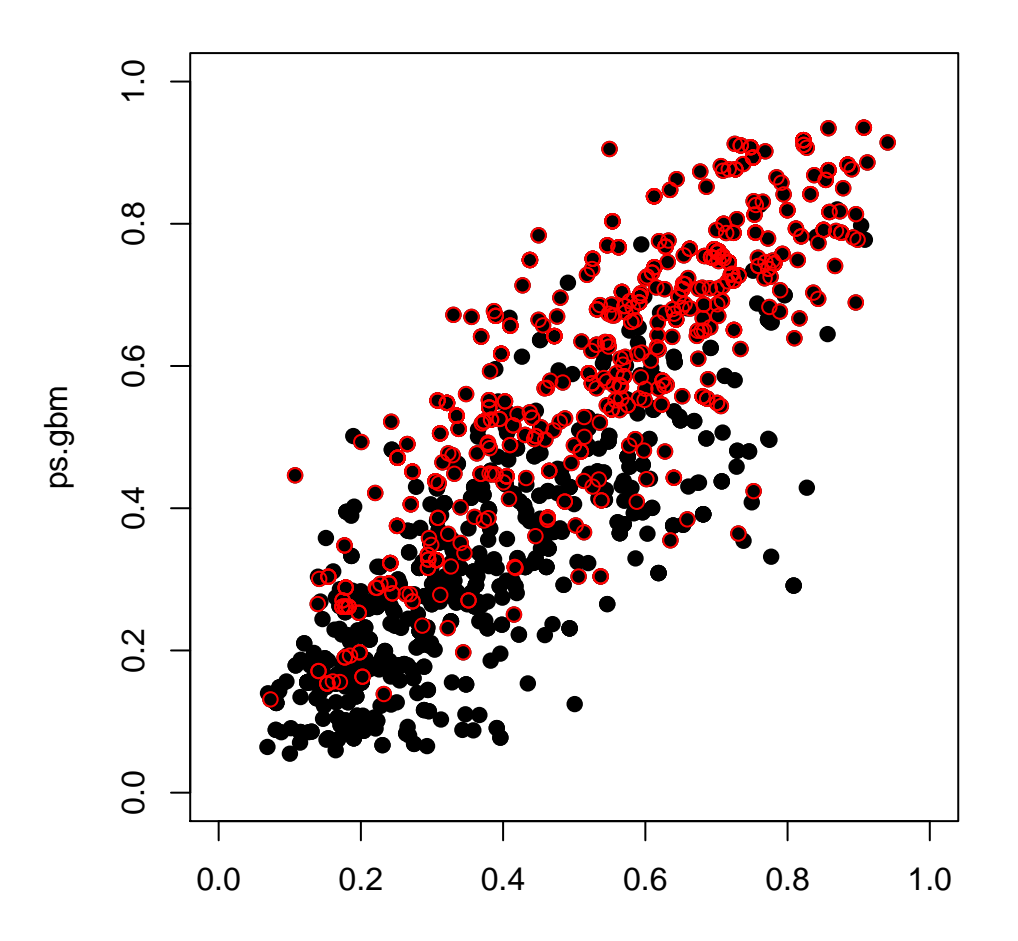

 $par(max=c(3,3,2,1))$ boxplot(ps.gbm[small.nhanes\$SmokeNow==0],ps.gbm[small.nhanes\$SmokeNow==1],ylim=range(0,1),<br>ylab="PS (GBM)",xlab="Treatment Group",names=c(0,1),col='gray')  $(quints.gbm \leftarrow c(0,quantile(ps.gbm, seq(.2,1,.2))))$ 

 $20%$  $40\%$ 60%  $80\%$ 100% + 0.0000000 0.2108766 0.3280177 0.4799049 0.6651142 0.9351823

abline(h=quints.gbm[2:5],col="red")

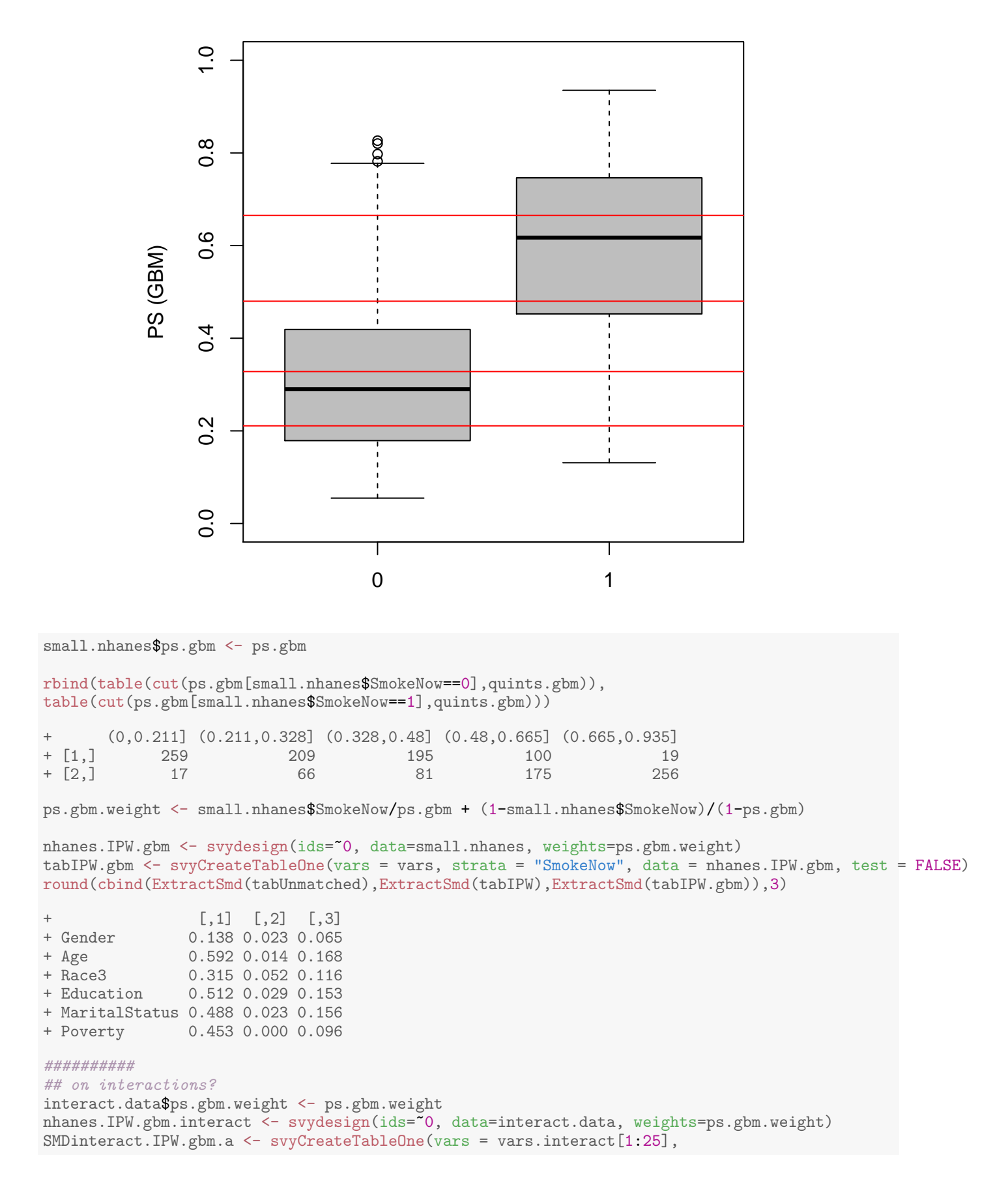

```
strata = "SmokeNow", data = nhanes.IPW.gbm.interact, test = FALSE)
SMDinteract.IPW.gbm.b <- svyCreateTableOne(vars = vars.interact[26:50],
      strata = "SmokeNow", data = nhanes.IPW.gbm.interact, test = FALSE)
SMDinteract.IPW.gbm.c <- svyCreateTableOne(vars = vars.interact[51:78],
      strata = "SmokeNow", data = nhanes.IPW.gbm.interact, test = FALSE)
SMDinteract.IPW.gbm <- c(ExtractSmd(SMDinteract.IPW.gbm.a),ExtractSmd(SMDinteract.IPW.gbm.b),
                        ExtractSmd(SMDinteract.IPW.gbm.c))
summary(SMDinteract.IPW.gbm)
+ Min. 1st Qu. Median Mean 3rd Qu. Max.
+ 0.001895 0.025358 0.045265 0.053004 0.074237 0.148453
```
interact.table <- cbind(interact.table,SMDinteract.IPW.gbm) boxplot(interact.table,col='gray',names=c("Unadjusted","IPW: LR", "IPW: GBM"))

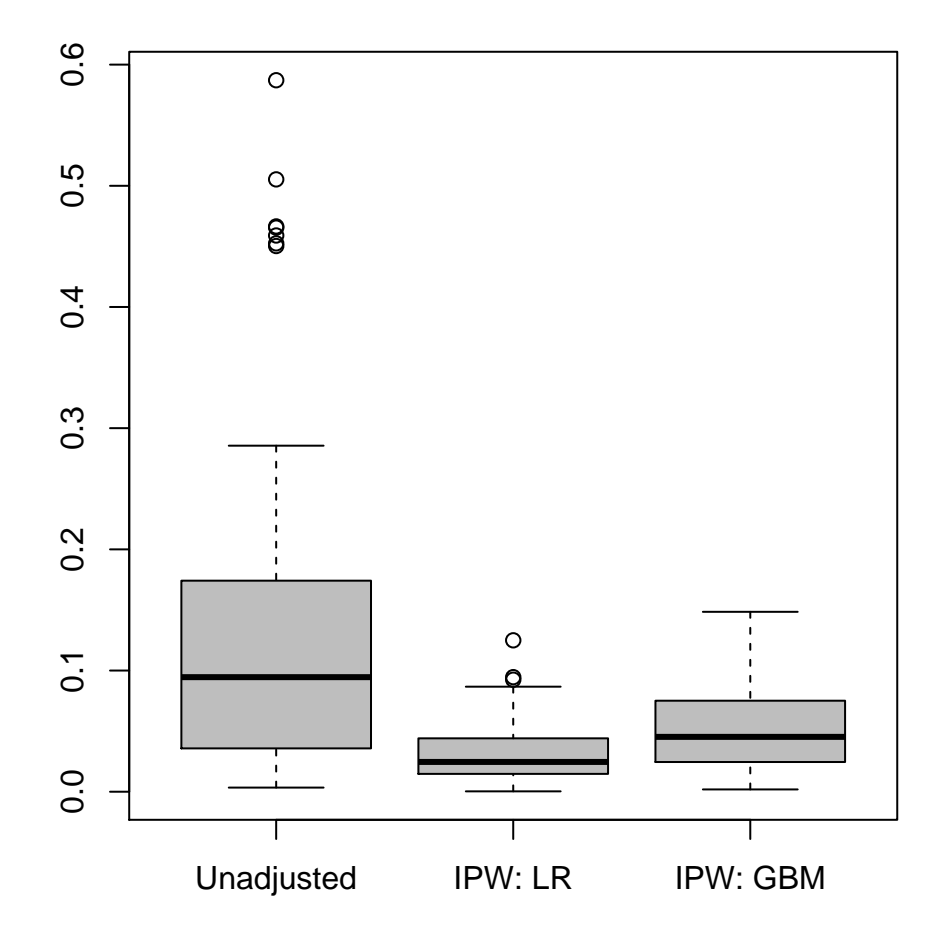

```
ps.gbm.quints <- cut(ps.gbm,quints.gbm,labels=1:5)
SMD.gbm.table <- NULL
for(j in 1:5) {
 tabPSquints.gbm <- CreateTableOne(vars = vars, strata = "SmokeNow",
                        data = small.nhanes[ps.gbm.quints==j,], test = FALSE)
 SMD.gbm.table <- cbind(SMD.gbm.table,ExtractSmd(tabPSquints.gbm))
}
round(SMD.gbm.table,3)
+ [,1] [,2] [,3] [,4] [,5]
+ Gender 0.040 0.168 0.065 0.279 0.109
+ Age 0.027 0.450 0.273 0.272 0.142
```
+ Race3 0.512 0.434 0.163 0.310 0.693

- 0.576 0.267 0.368 0.438 0.702
- + MaritalStatus 0.716 0.682 0.665 0.318 0.499
- + Poverty 0.372 0.118 0.205 0.542 0.099

ps.gbm.match <- Match(Tr=small.nhanes\$SmokeNow,X=small.nhanes\$ps.gbm,estimand="ATE",ties=FALSE) matched.gbm.samp <- small.nhanes[c(ps.gbm.match\$index.control,ps.gbm.match\$index.treated),]

#### #Not run

```
#MatchBalance(SmokeNow~Gender+Age+Race3+Education+MaritalStatus+HHIncome+Poverty,
# data=small.nhanes,match.out=ps.gbm.match)
tabMatched.gbm <- CreateTableOne(vars = vars, strata = "SmokeNow", data = matched.gbm.samp, test = FALSE)
```

```
temp0 <- Ecdf(matched.gbm.samp$Age[matched.gbm.samp$SmokeNow==0],pl=F)
temp1 <- Ecdf(matched.gbm.samp$Age[matched.gbm.samp$SmokeNow==1],pl=F)
plot(temp0$x,temp0$y,ylab="ECDF(Age)",xlab="Age",main="",type="l",lwd=2)
lines(temp1$x,temp1$y,col="red",lwd=2)
legend(20,1,c('SmokeNow=0','SmokeNow=1'),col=c('black','red'),lty=1,lwd=2)
```
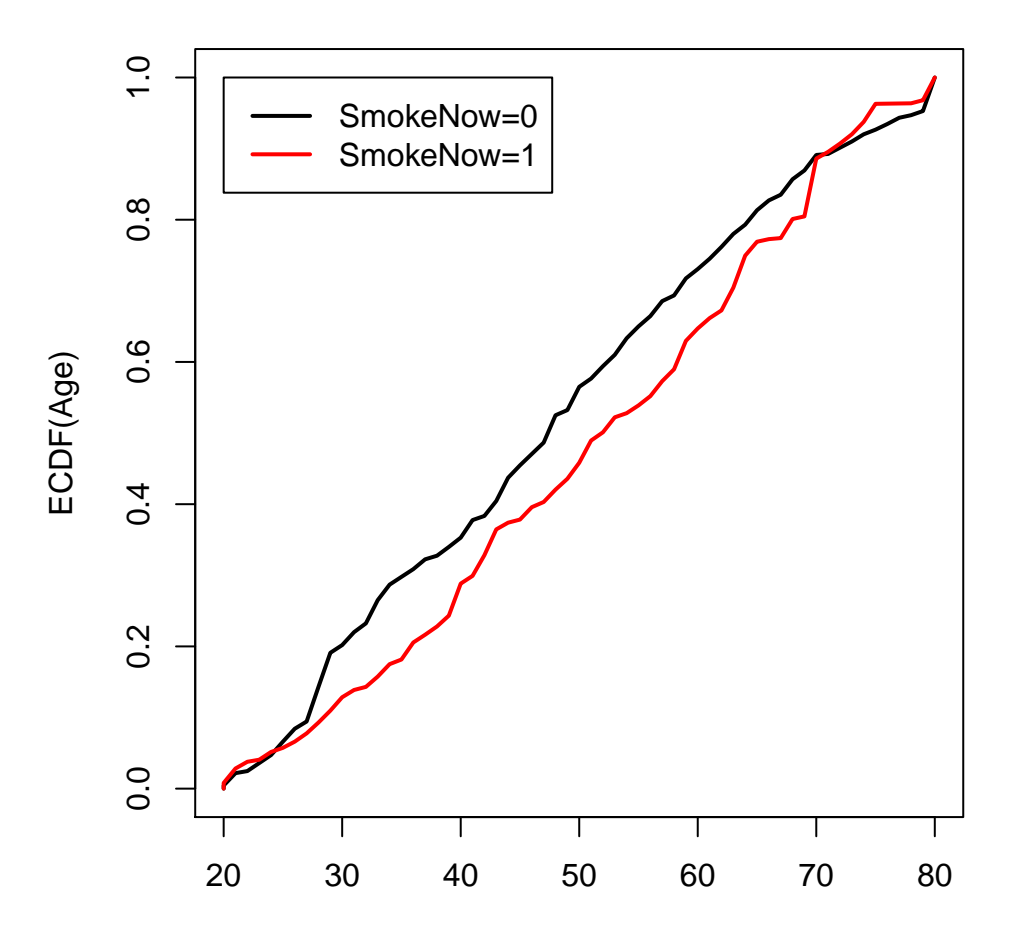

temp0<-Ecdf(small.nhanes\$Age[Smoke==0],weights=ps.gbm.weight[Smoke==0],pl=F) temp1<-Ecdf(small.nhanes\$Age[Smoke==1],weights=ps.gbm.weight[Smoke==1],pl=F) plot(temp0\$x,temp0\$y,ylab="ECDF(Age)",xlab="Age",main="",type="l",lwd=2) lines(temp1\$x,temp1\$y,col="red",lwd=2) legend(20,1,c('SmokeNow=0','SmokeNow=1'),col=c('black','red'),lty=1,lwd=2)

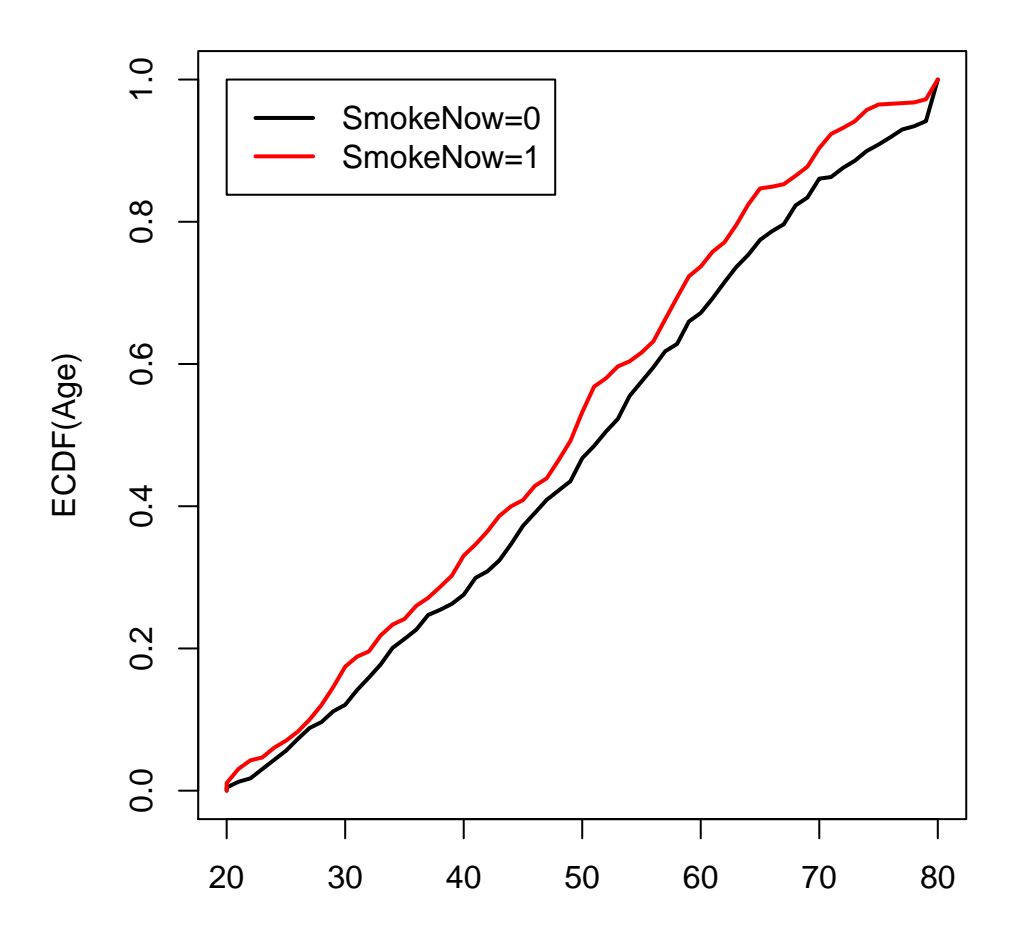

SMD.gbm.table <- cbind(SMD.gbm.table,ExtractSmd(tabMatched.gbm),ExtractSmd(tabIPW.gbm)) round(SMD.gbm.table,3)

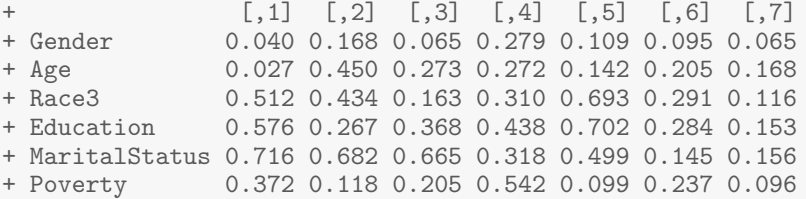

# **6. Super Learner**

```
## SuperLearner
X.mat <- data.frame(cbind(small.nhanes$Gender,small.nhanes$Age,small.nhanes$Race3,
   small.nhanes$Education,small.nhanes$MaritalStatus,small.nhanes$HHIncome,small.nhanes$Poverty))
my.library <- c("SL.knn","SL.randomForest","SL.glmnet","SL.mean")
SL.fit <- SuperLearner(Y = small.nhanes$SmokeNow, X = X.mat,
                 SL.library = my.library,verbose = FALSE, method ="method.NNLS",
                 family=binomial())
small.nhanes$ps.SL <- ps.SL <- SL.fit$SL.predict
mean(as.numeric(ps.SL > 0.5) == Smoke)
```

```
+ [1] 0.9840232
```

```
par(mar=c(2,3,2,1))
boxplot(ps.SL[Smoke==0],ps.SL[Smoke==1],ylab="PS (SL)",xlab="Treatment Group",names=c(0,1),col='gray')
(quints.SL \leftarrow c(0,quantile(ps.SL,seq(.2,1,.2))))
```
+ 20% 40% 60% 80% 100% + 0.0000 0.0420 0.1124 0.6156 0.8848 0.9980

abline(h=quints.SL[2:5],col="red",lwd=2)

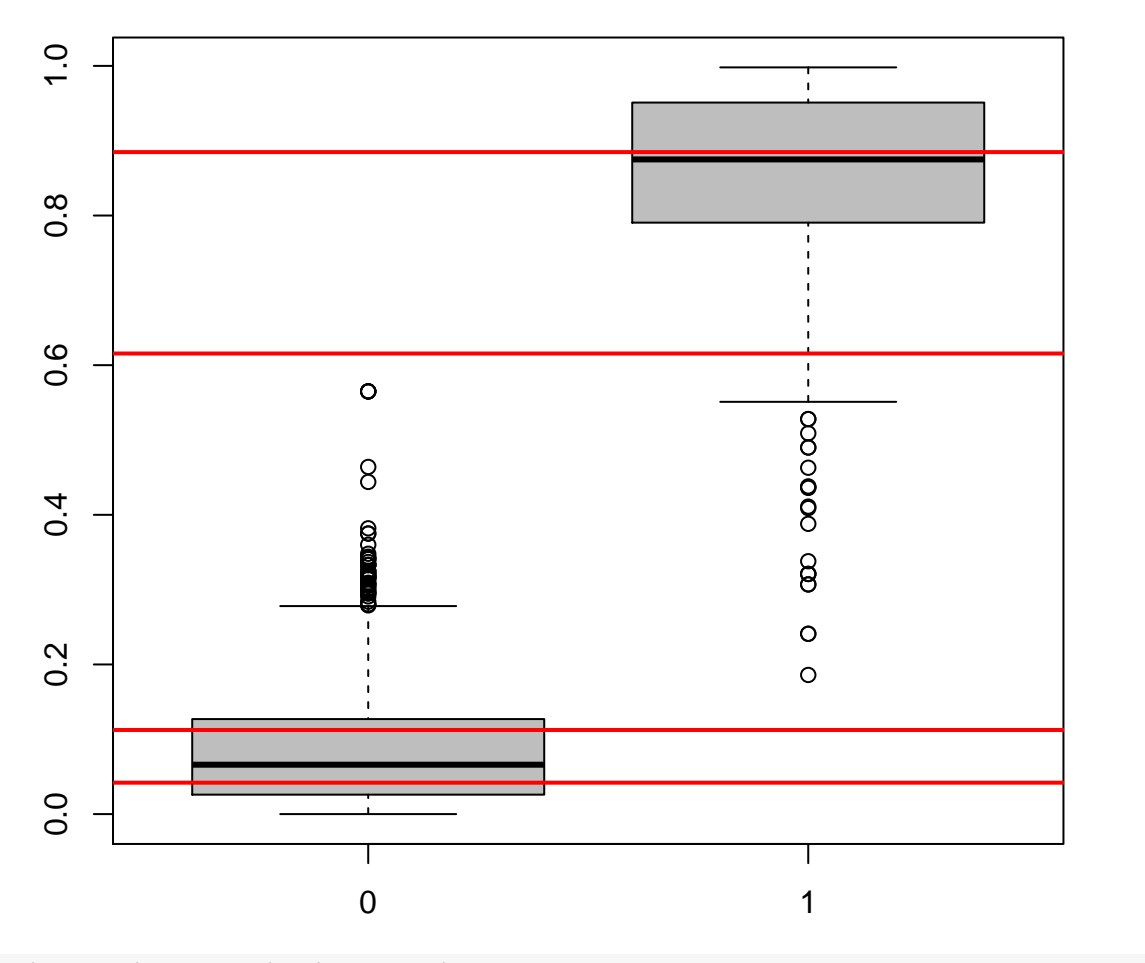

```
par(mar=c(2,3,2,1),mfrow=c(1,2),pty='s')
plot(ps.lr,ps.SL,pch=19) ## correlate very badly!!
points(ps.lr[Smoke==1],ps.SL[Smoke==1],col="red",pch=19) ## correlate very badly!!
plot(ps.gbm,ps.SL,pch=19) ## correlate badly
points(ps.gbm[Smoke==1],ps.SL[Smoke==1],col="red",pch=19) ## correlate very badly!!
```
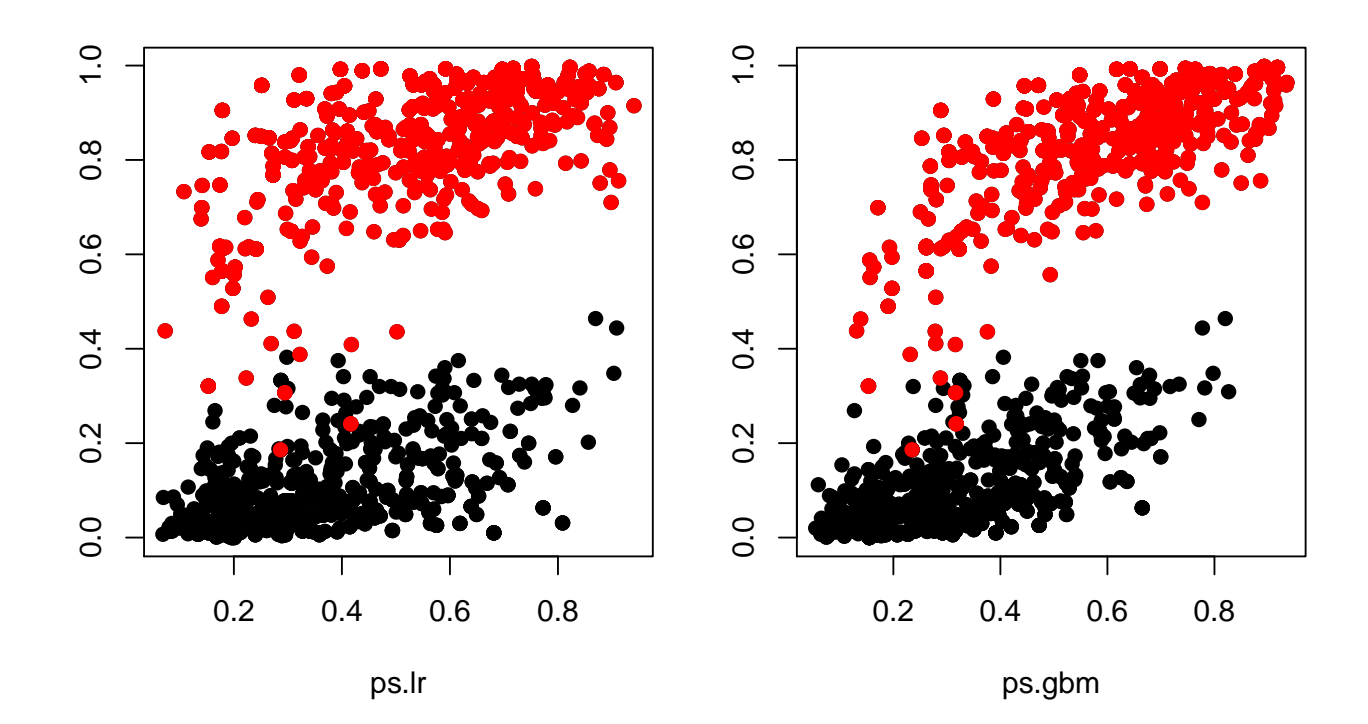

```
rbind(table(cut(ps.SL[Smoke == 0], quints.SL)),
table(cut(ps.SL[Smoke==1],quints.SL)))
```
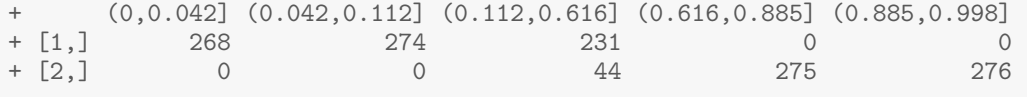

 $ps.SL[ps.SL==0] \leftarrow min(ps.SL[ps.SL!=0])$  $ps.SL.weight \leftarrow Smoke/ps.SL + (1-Smoke)/(1-ps.SL)$ nhanes. IPW. SL <- svydesign(ids="0, data=small.nhanes, weights=ps. SL. weight) tabIPW.SL <- svyCreateTableOne(vars = vars, strata = "SmokeNow",  $data = nhanes.IPW.SL, test = FALSE)$ 

ExtractSmd(tabIPW.SL)

Gender Education MaritalStatus Age Race3 0.1135016 0.4900814 0.2478273  $\ddot{}$ 0.4073276 0.3833316 Poverty Ŧ 0.2958973  $\ddot{}$ ps. SL. quints <- cut(ps. SL, quints. SL, labels=1:5) SMD.SL.table <- NULL for $(i$  in 3) { tabPSquints. SL <- CreateTableOne(vars = vars, strata = "SmokeNow", data = small.nhanes[ps.SL.quints==j,], test = FALSE) SMD. SL. table <- cbind(SMD. SL. table, ExtractSmd(tabPSquints. SL)) ł round(SMD.SL.table,3)

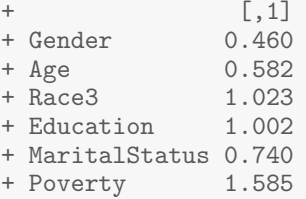

```
ps.SL.match <- Match(Tr=small.nhanes$SmokeNow,X=small.nhanes$ps.SL,estimand="ATE",ties=FALSE)
matched.SL.samp <- small.nhanes[c(ps.SL.match$index.control,ps.SL.match$index.treated),]
```
#### ##Not run

```
#MatchBalance(SmokeNow~Gender+Age+Race3+Education+MaritalStatus+HHIncome+Poverty,
                    data = small.nhanes, match.out = ps. SL.math)tabMatched.SL <- CreateTableOne(vars = vars, strata = "SmokeNow",data = matched.SL.samp, test = FALSE)
temp0 <- Ecdf(matched.SL.samp$Age[matched.SL.samp$SmokeNow==0],pl=F)
temp1 <- Ecdf(matched.SL.samp$Age[matched.SL.samp$SmokeNow==1],pl=F)
par(mar=c(2,3,2,1))
plot(temp0$x,temp0$y,ylab="ECDF(Age)",xlab="Age",main="",type="l",lwd=2)
lines(temp1$x,temp1$y,col="red",lwd=2)
legend(20,1,c('SmokeNow=0','SmokeNow=1'),col=c('black','red'),lty=1,lwd=2)
```
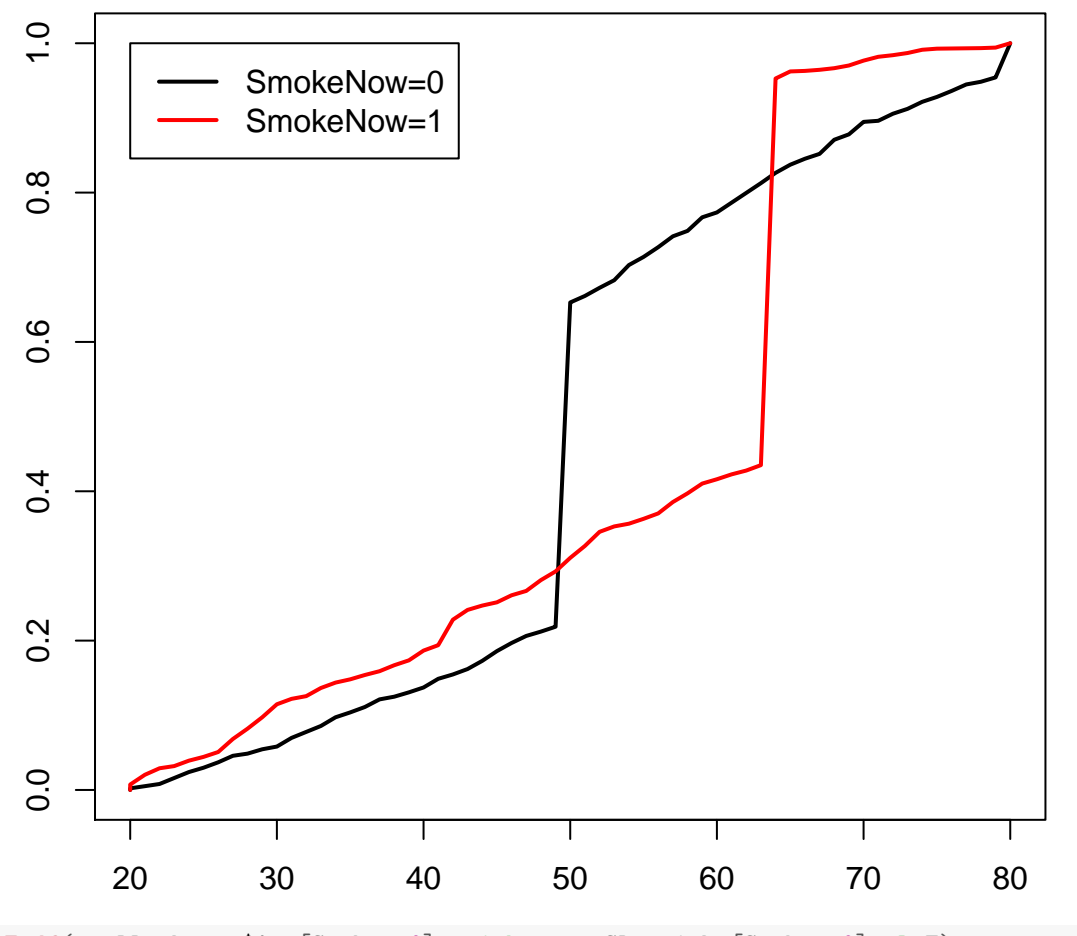

temp0 <- Ecdf(small.nhanes\$Age[Smoke==0],weights=ps.SL.weight[Smoke==0],pl=F) temp1 <- Ecdf(small.nhanes\$Age[Smoke==1],weights=ps.SL.weight[Smoke==1],pl=F) par(mar=c(2,3,2,1))

```
plot(temp0$x,temp0$y,ylab="ECDF(Age)",xlab="Age",main="",type="l",lwd=2)
lines(temp1$x,temp1$y,col="red",lwd=2)
```
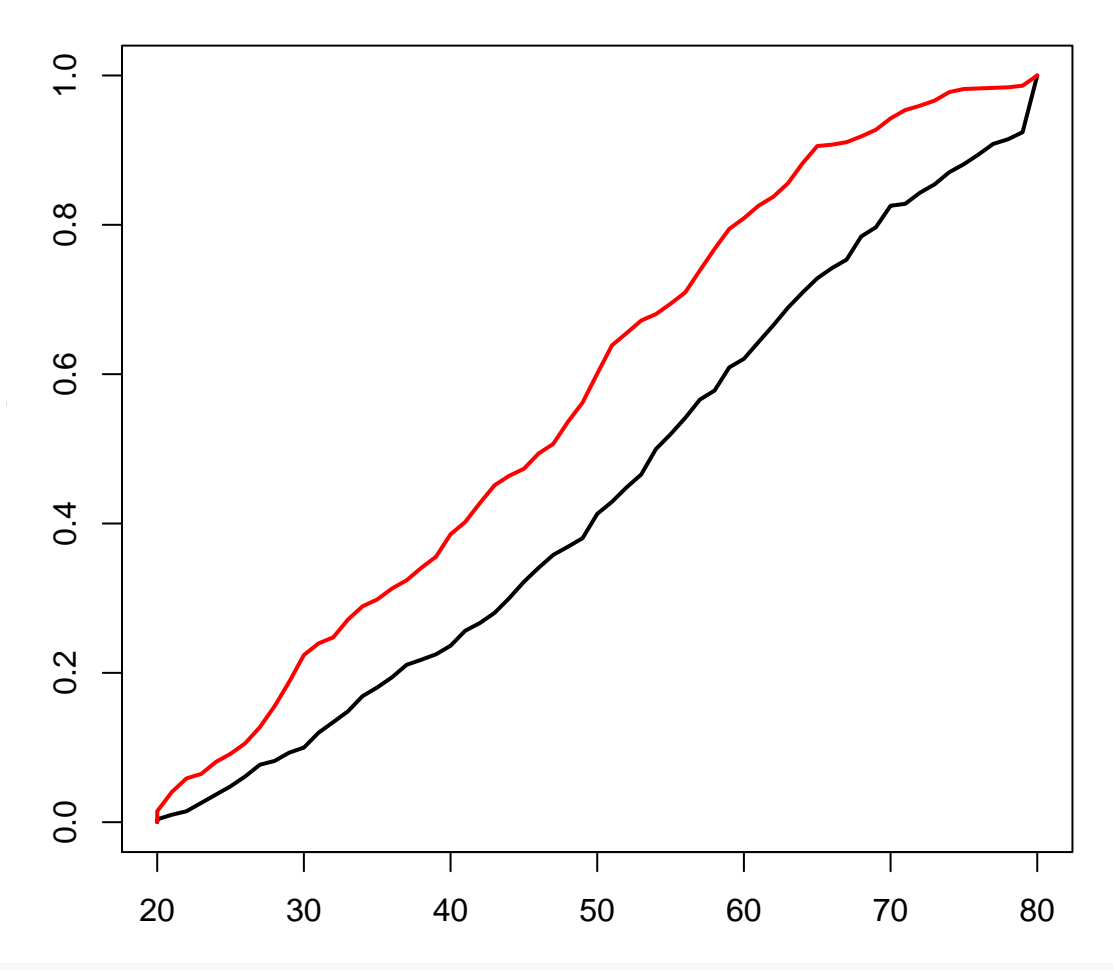

SMD.SL.table <- cbind(SMD.SL.table,ExtractSmd(tabMatched.SL),ExtractSmd(tabIPW.SL)) round(SMD.SL.table,3)

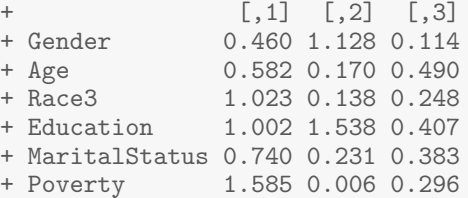

round(cbind(ExtractSmd(tabUnmatched),ExtractSmd(tabIPW), ExtractSmd(tabIPW.gbm),ExtractSmd(tabIPW.SL)),3)

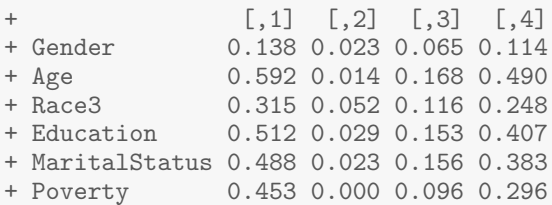

#### ##########

## Balance on interactions?

```
interact.data$ps.SL.weight <- ps.SL.weight
nhanes.IPW.SL.interact <- svydesign(ids=~0, data=interact.data, weights=ps.SL.weight)
SMDinteract.IPW.SL.a <- svyCreateTableOne(vars = vars.interact[1:25],
      strata = "SmokeNow", data = nhanes.IPW.SL.interact, test = FALSE)
SMDinteract.IPW.SL.b <- svyCreateTableOne(vars = vars.interact[26:50],
      strata = "SmokeNow", data = nhanes.IPW.SL.interact, test = FALSE)
SMDinteract.IPW.SL.c <- svyCreateTableOne(vars = vars.interact[51:78],
      strata = "SmokeNow", data = nhanes.IPW.SL.interact, test = FALSE)
SMDinteract.IPW.SL <- c(ExtractSmd(SMDinteract.IPW.SL.a),ExtractSmd(SMDinteract.IPW.SL.b),
                       ExtractSmd(SMDinteract.IPW.SL.c))
summary(SMDinteract.IPW.SL)
+ Min. 1st Qu. Median Mean 3rd Qu. Max.
+ 0.0000894 0.0387531 0.0858150 0.1054638 0.1348455 0.4105098
interact.table <- cbind(interact.table,SMDinteract.IPW.SL)
par(mar=c(2,3,2,1))
```

```
boxplot(interact.table,xlab="Approach", names=c("Unadjusted","IPW: LR", "IPW: GBM", "IPW: SL"),col='gray')
title('Balance on Interactions')
```
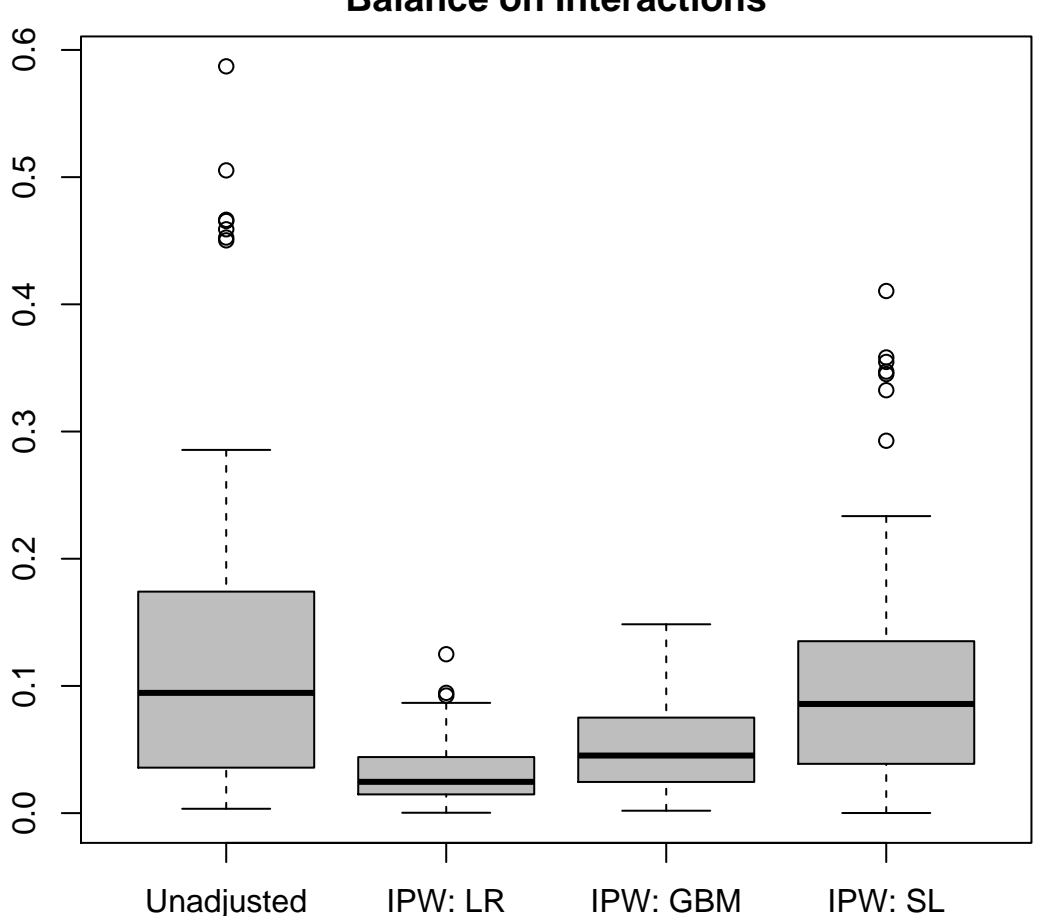

### **Balance on Interactions**

# **7. ATE Estimation**

```
# Naive: simple model
coef(summary(lm(BPSysAve~SmokeNow,data=small.nhanes)))[2,] ## -3.68
```

```
Estimate Std. Error t value Pr(>|t|)+ -3.6793569602 0.9639505436 -3.8169561548 0.0001411118
#Regression
coef(summary(lm(BPSysAve~SmokeNow+Gender+Age+Race3+
                         Education+MaritalStatus+HHIncome+Poverty,data=small.nhanes)))[2,] ## -1.10
+ Estimate Std. Error t value Pr(>|t|)
+ -1.0977684 0.9304200 -1.1798633 0.2382629
#PS regression: quintiles
\text{coeff}(\text{summary}(\text{lm(BPSysAve}^{\text{T}}\text{SmokeNow+ps.lr.}quints,data=small.nhanes)))[2,]\quad\text{#}\quad\text{--}1.41+ Estimate Std. Error t value Pr(>|t|)
+ -1.4107415 1.0450210 -1.3499648 0.1772501
#PS Regression
\text{coeff}(\text{summary}(\text{lm}(\text{BPSysAve}^{\text{T}}\text{SmokeNow}+\text{ps.lr},\text{data=small}.\text{inhanes})))[2,]\quad\# \# \neg 1.11+ Estimate Std. Error t value Pr(>|t|)
+ -1.1079102 1.0507005 -1.0544491 0.2918627
#PS Regression with quadratic term
coef(summary(lm(BPSysAve~SmokeNow+ps.lr+I(ps.lr^2),data=small.nhanes)))[2,] ## -1.11
+ Estimate Std. Error t value Pr(>|t|)
+ -1.1103375 1.0510772 -1.0563806 0.2909802
#IPW
coef(summary(lm(BPSysAve~SmokeNow,weights=ps.lr.weight,data=small.nhanes)))[2,] ## -1.99
   Estimate Std. Error t value Pr(>|t|)
+ -1.99123323 0.94259411 -2.11250336 0.03482317
#Mathch.in.amatched.anal <- Match(Y=small.nhanes$BPSysAve, Tr=small.nhanes$SmokeNow,
                         X=X.mat, estimand = "ATE", ties=FALSE)
matched.anal <- Match(Y=small.nhanes$BPSysAve, Tr=small.nhanes$SmokeNow,
                         X=ps.lr, estimand = "ATE", ties=FALSE)
summary(matched.anal)
+
+ Estimate... -0.45534
+ SE......... 0.62931
+ T-stat..... -0.72355
+ p.val...... 0.46934
+
+ Original number of observations.............. 1377
+ Original number of treated obs............... 595
+ Matched number of observations............... 1377
+ Matched number of observations (unweighted). 1377
# Note that this value changes from match to match due to randomness in matching algorithm
```
nhanes.allsmoke <- small.nhanes nhanes.allsmoke\$SmokeNow <- 1 nhanes.nosmoke <- small.nhanes nhanes.nosmoke\$SmokeNow <- 0 all.ests <- NULL

## Regression

```
coef(lm(BPSysAve~SmokeNow,data=small.nhanes))[2]
+ SmokeNow
+ -3.679357coef(lm(BPSysAve~SmokeNow+Gender+Age+Race3+Education+MaritalStatus+HHIncome+Poverty,
                   data=small.nhanes))[2]
+ SmokeNow
+ -1.097768## ATE via regression
mod1.lm <- lm(BPSysAve~SmokeNow+Gender+Age+Race3+Education+MaritalStatus+HHIncome+Poverty,
                   data=small.nhanes)
APO.lm.1 <- mean(predict(mod1.lm,nhanes.allsmoke))
APO.1m.0 <- mean(predict(mod1.1m,nhanes.nosmoke))
AP0.1m.1 - AP0.1m.0+ [1] -1.097768
all.ests <- c(all.ests,APO.lm.1 - APO.lm.0)
mod1.lmX <- lm(BPSysAve~SmokeNow+Gender+Age+Race3+Education+MaritalStatus+HHIncome+Poverty+
                       SmokeNow:HHIncome+SmokeNow:Gender+SmokeNow:Age,data=small.nhanes)
APO.1mX.1 <- mean(predict(mod1.1mX,nhanes.allsmoke))
APO.1mX.0 <- mean(predict(mod1.1mX,nhanes.nosmoke))
APO.lmX.1 - APO.lmX.0
+ [1] -1.402538
## ATE via PS stratification
ps.lr.quints <- cut(ps.lr,quints,labels=1:5)
sum(table(cut(ps.lr,quints)))
+ [1] 1377
summary(ps.lr.quints)
+ 1 2 3 4 5
+ 278 276 272 278 273
small.nhanes$ps.lr.quints <- ps.lr.quints
p.strat <- table(ps.lr.quints)/length(ps.lr.quints)
p.strat
+ ps.lr.quints
+ 1 2 3 4 5
+ 0.2018882 0.2004357 0.1975309 0.2018882 0.1982571
ATE.strat <- rep(NA,5)
for(j in 1:5) {
  ATE.strat[j] <- mean(small.nhanes$BPSysAve[Smoke == 1 & small.nhanes$ps.lr.quints==j]) -
                               mean(small.nhanes$BPSysAve[Smoke == 0 & small.nhanes$ps.lr.quints==j])
}
ATE.strat
+ [1] -8.1736207 -2.2701785 -0.2062732 -1.1820287 2.8633845
sum(ATE.strat*p.strat)
+ [1] -1.816879
```

```
all.ests <- c(all.ests,sum(ATE.strat*p.strat))
## ATE via matching
mean(matched.samp$BPSysAve[matched.samp$SmokeNow == 1]) -
   mean(matched.samp$BPSysAve[matched.samp$SmokeNow == 0])
+ [1] 0.6840336
all.ests <- c(all.ests,mean(matched.samp$BPSysAve[matched.samp$SmokeNow == 1]) -
  mean(matched.samp$BPSysAve[matched.samp$SmokeNow == 0]))
## ATE via PS regression
mod1.PSlm1 <- lm(BPSysAve~SmokeNow+ps.lr,data=small.nhanes)
APO.PSlm1.1 <- mean(predict(mod1.PSlm1,nhanes.allsmoke))
APO.PS1m1.0 <- mean(predict(mod1.PS1m1,nhanes.nosmoke))
APO.PSlm1.1 - APO.PSlm1.0
+ [1] -1.10791
mod1.PSlm2 <- lm(BPSysAve~SmokeNow+ps.lr+I(ps.lr^2),data=small.nhanes)
APO.PSlm2.1 <- mean(predict(mod1.PSlm2,nhanes.allsmoke))
APO.PSlm2.0 <- mean(predict(mod1.PSlm2,nhanes.nosmoke))
APO.PS1m2.1 - APO.PS1m2.0+ [1] -1.110337
mod1.PSlm3 <- lm(BPSysAve~SmokeNow+bs(ps.lr,df=4),data=small.nhanes)
APO.PSlm3.1 <- mean(predict(mod1.PSlm3,nhanes.allsmoke))
APO.PSlm3.0 <- mean(predict(mod1.PSlm3,nhanes.nosmoke))
APO.PSlm3.1 - APO.PSlm3.0
+ [1] -1.133493
all.ests <- c(all.ests,APO.PSlm3.1 - APO.PSlm3.0)
## ATE via IPW
small.nhanes$ps.lr.weight <- Smoke/small.nhanes$ps.lr + (1-Smoke)/(1-small.nhanes$ps.lr)
IPW.est<-mean(Smoke*small.nhanes$BPSysAve*small.nhanes$ps.lr.weight) -
            mean((1-Smoke)*small.nhanes$BPSysAve*small.nhanes$ps.lr.weight)
all.ests <- c(all.ests,IPW.est)
coef(lm(BPSysAve ~ SmokeNow, weights = ps.lr.weight,data=small.nhanes))
+ (Intercept) SmokeNow
+ 124.237219 -1.991233
mean(Smoke*small.nhanes$BPSysAve/small.nhanes$ps.lr) -
    mean((1-Smoke)*small.nhanes$BPSysAve/(1-small.nhanes$ps.lr))
+ [1] -1.928655
# Final table:
round(rbind(Max.SMD, Mean.SMD, Med.SMD, all.ests), 3)
+ [,1] [,2] [,3] [,4] [,5]
             4 0.592 0.185 NA 0.052<br>NA 0.254 0.111 NA 0.024
+ Mean.SMD NA 0.254 0.111 NA 0.024
             NA 0.248 0.115
+ all.ests -1.098 -1.817 0.684 -1.133 -1.929
```
### **8. ATT Estimation**

```
matched.anal.ATT <- Match(Y=small.nhanes$BPSysAve, Tr=small.nhanes$SmokeNow, X=ps.lr,
                               estimand = "ATT", ties=FALSE)
summary(matched.anal.ATT)
+
+ Estimate... 0.75462
+ SE......... 0.94712
+ T-stat..... 0.79676
+ p.val...... 0.42559
+
+ Original number of observations.............. 1377
+ Original number of treated obs............... 595
+ Matched number of observations............... 595
+ Matched number of observations (unweighted).
matched.samp.ATT <- small.nhanes[c(matched.anal.ATT$index.control,matched.anal.ATT$index.treated),]
mean(matched.samp.ATT$BPSysAve[matched.samp.ATT$SmokeNow == 1]) -
   mean(matched.samp.ATT$BPSysAve[matched.samp.ATT$SmokeNow == 0])
+ [1] 0.7546218
temp0 <- Ecdf(matched.samp.ATT$Age[matched.samp.ATT$SmokeNow==0],pl=F)
temp1 <- Ecdf(matched.samp.ATT$Age[matched.samp.ATT$SmokeNow==1],pl=F)
```

```
par(mar=c(4,4,2,1))
```

```
plot(temp0$x,temp0$y,ylab="ECDF(Age)",xlab="Age",main="",type="l",lwd=2)
lines(temp1$x,temp1$y,col="red",lwd=2)
```
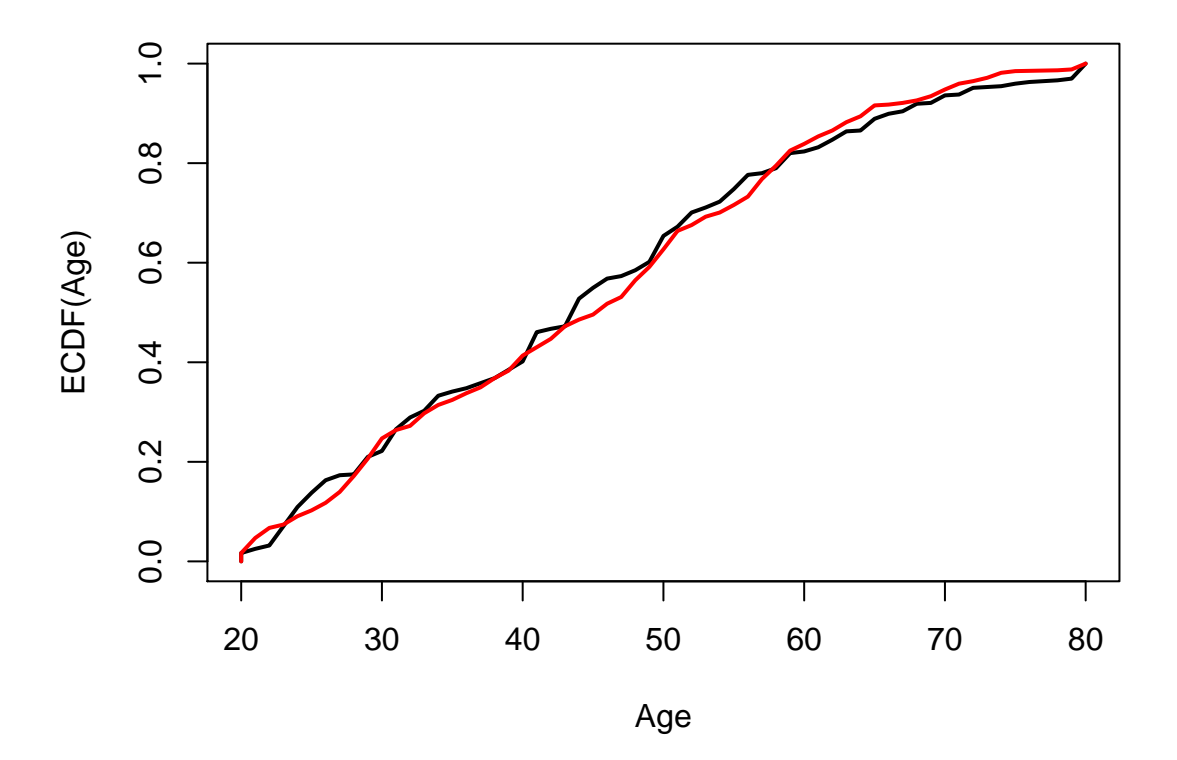

ATT.match <- CreateTableOne(vars = vars, strata = "SmokeNow", data = matched.samp.ATT, test = FALSE) SMD.ATT <- ExtractSmd(ATT.match)

```
## ATT via IPW
small.nhanes$ATT.lr.weight <- Smoke + (1-Smoke)*ps.lr/(1-ps.lr)
temp0 <- Ecdf(small.nhanes$Age[Smoke==0],weights=small.nhanes$ATT.lr.weight[Smoke==0],pl=F)
temp1 <- Ecdf(small.nhanes$Age[Smoke==1],weights=small.nhanes$ATT.lr.weight[Smoke==1],pl=F)
plot(temp0$x,temp0$y,ylab="ECDF(Age)",xlab="Age",main="",type="l",lwd=2)
lines(temp1$x,temp1$y,col="red",lwd=2)
```
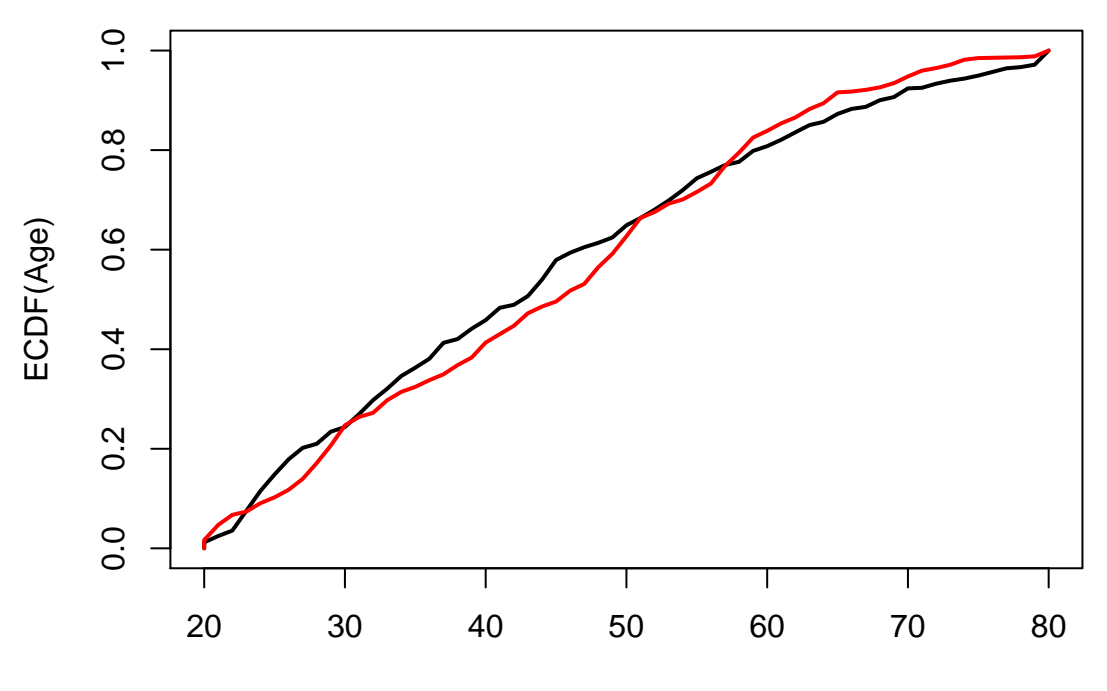

Age

nhanes.ATT.IPW <- svydesign(ids=~0, data=small.nhanes, weights=small.nhanes\$ATT.lr.weight) ATT.IPW <- svyCreateTableOne(vars = vars, strata = "SmokeNow", data = nhanes.ATT.IPW, test = FALSE)  $print(ATT.IDW, smd = TRUE)$ 

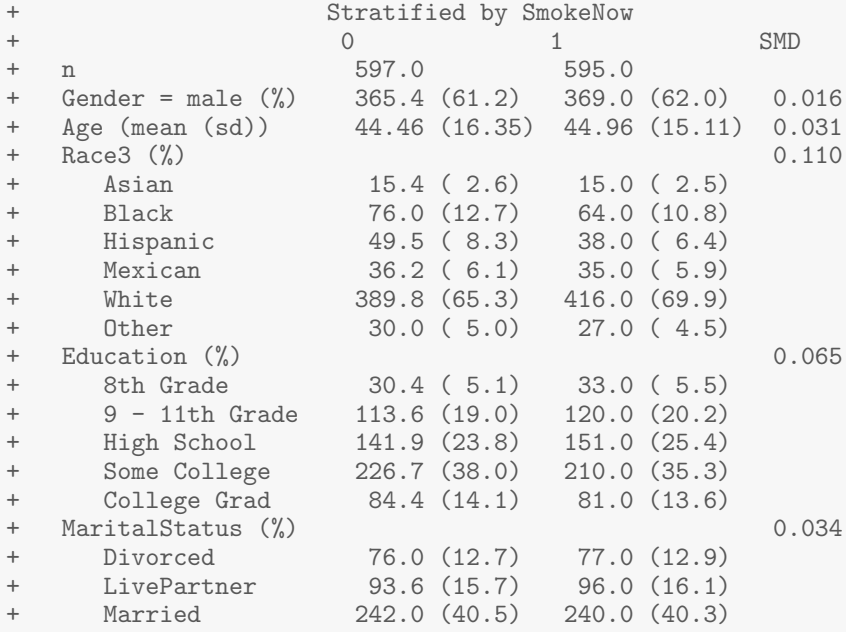

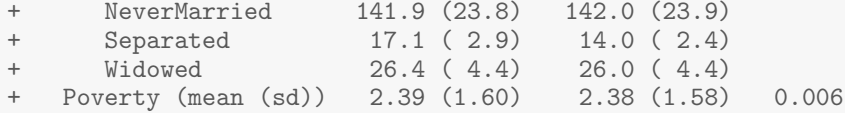

round(cbind(SMD.ATT,ExtractSmd(ATT.IPW)),3)

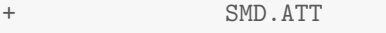

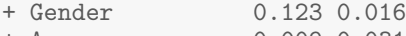

- + Age 0.009 0.031
- + Race3 0.174 0.110
- + Education 0.090 0.065 + MaritalStatus 0.171 0.034
- + Poverty 0.075 0.006
- 

mean(Smoke\*small.nhanes\$BPSysAve\*small.nhanes\$ATT.lr.weight) mean((1-Smoke)\*small.nhanes\$BPSysAve\*small.nhanes\$ATT.lr.weight)

+ [1] -0.3895692